✄ ✂  $\overline{a}$  $\frac{0}{\sqrt{2}}$ 

 $\overline{a}$ 

 $\overline{a}$ 

 $\overline{\phantom{a}}$ 

✍

☛

✂

✄ ✂

✄

☛

 $\overline{\phantom{a}}$ 

 $\overline{\phantom{a}}$ 

✄  $\overline{\phantom{0}}$  M.P.S.I.2 2014 Un jour en janvier 2015 Charlemagne

✍ ✌  $\leq$ ソナ  $1$ -phô

 $\overline{\phantom{0}}$ 

☛

 $\overline{\phantom{0}}$ 

✠

 $\overline{\epsilon}$ 

# $\overline{\text{MPSI 2/2014}}$   $\qquad \qquad \text{GÉNÉALOGIE}$  1-phô

```
☎
```
☞

✌

✟

✟

☎

✡ ✠ ✆ ♥<sup>1</sup> ✁ Je vous donne l'arbre généalogique de la famille (codé comme l'arborescence des dossiers/répertoires ✝ ✄ <u>→ cous dome</u> in the genealogique de la familie (cous comme l'arboresser)<br>d'un disque dur). Complétez (éventuellement sur ce document) ce qui manque :  $\overline{a}$  $\frac{•1 \text{ pt.} \bullet}{10}$ 

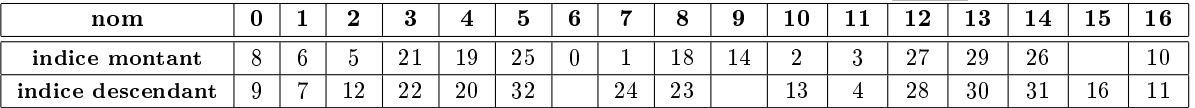

✄  $\overline{\heartsuit2}$  Qui est l'ancètre commun à tout le monde ? $\overline{(*)}$ 

 $\frac{Q}{\sqrt{2}}$  was contracted commun a board remonder.  $\frac{Q}{\sqrt{2}}$ Combien a-t-il d'enfants ? Combien a-t-il de descendants directs et indirects ?<br>  $\frac{1}{\left( \bullet 1 \text{ pt.} \bullet \right)}$  Combien a-t-il d'enfants ?  $\overline{a}$ 

 $\frac{\sqrt{3}}{2}$  Qui sont les individus sans descendants ?

 $\frac{\sqrt{3}}{24}$  Combien 10 a-t-il d'enfants, et combien de descendants ?  $\overline{a}$ 

 $\frac{\sqrt{4}}{\sqrt{5}}$  Donnez le père, le grand-père, et les aïeux successifs de 3.  $\frac{1}{\sqrt{5}}$ 

✂ Si 8 a un nouvel enfant, pouvez vous indiquer le script qui va modifier les deux listes ✄  $\circ$  S<sub>6</sub> S<sub>1</sub> 8 a un nouvel entant, pouvez ve "indices montants" et "indices descendants".  $\bullet 1 \text{ pt.} \bullet$  $\overline{a}$ 

$$
\fbox{MPSI 2/2014}
$$

# $\mathrm{TUYAUX}$  1-phô

Un lemme mathématique pour commencer : on donne quatre réels  $r, R, b$  et B vérifiant  $r \leq R$  et  $b \leq B$  Montrez  $\cdot |r - b| + |R - B| \leq |r - B| + |R - b|$ ✠ ✆  $b \leq B$ . Montrez :  $|r - b| + |R - B| \leq |r - B| + |R - b|$ .  $0 \leqslant B$ . MOIIITeZ :  $|T - 0| + |R - B| \leqslant |T - B| + |R - 0|$ .  $\bullet$  pt.  $\bullet$  pt.  $\bullet$  pt.  $\bullet$  pt.  $\bullet$  pt.  $\bullet$  pt.  $\bullet$  pt.  $\bullet$  pt.  $\bullet$  pt.  $\bullet$  pt.  $\bullet$  pt.  $\bullet$  pt.  $\bullet$  pt.  $\bullet$  pt.  $\bullet$  pt.  $\bullet$  pt.  $\bullet$  pt.  $\bullet$  pt.  $\bullet$  $\frac{1}{2}$ .....r....b...........R........B................ ou .....r....R.b..................B................

Vous disposez d'un stock de N tuyaux rouges de tailles diverses stockées dans une liste nommée R, et de N tuyaux bleus de longueurs diverses aussi stockées dans une liste nommée B. Exemple : R=[5, 12, 8, 16] et B=[6, 8, 13, 20].

Vous devez les vendre par lots de deux : un rouge un bleu. Mais dans chaque lot, les deux tuyaux doivent être de même longueur (il peut s'agir de tuyaux eau chaude/eau froide). Il va donc faloir couper soit le bleu *(exemple : R[1] couplé avec B[3]*), soit le rouge *(exemple : R[3] couplé avec B[2]*), soit aucun (exemple : R[2] couplé avec B[1] ).

Votre objectif : avoir le moins possible de pertes, c'est à dire trouver  $\sigma$  pour minimiser N X−1

$$
\sum_{k=0} |R[K] - B[\sigma(k)]|.
$$

✄ aussi sous forme de liste) calcule la somme indiquée ci dessus. •2 pt.•  $\frac{1}{\bullet}$  Ecrivez la procédure pertes qui pour deux listes R et B et une permutation sigma (donnée

**Dans la mesure du possible, votre procédure devra retourner le booléen False si les trois listes** n'ont pas la même longueur.

✄  $\overline{\phantom{a}}$  $\bigcirc$ 2  $\bigcirc$  S'il faut tester toutes les permutations possibles, si le calcul de N X−1  $k=0$  $|R[K]-B[\sigma(k)]|$  prend

 $10^{-10}$  seconde, mais que N vaut 20, combien de temps vous faudrait il pour étudier tous les  $\begin{array}{|c|c|c|c|c|c|c|}\n\hline 220 & 20! & 20^{20} & 20^{10} \\
\hline\n\end{array}$ 

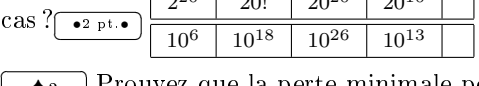

 $\overline{\blacklozenge}$  Prouvez que la perte minimale pour notre exemple est de 6.  $\bullet$ <sup>3</sup> pt. $\bullet$  $\overline{a}$ 

✄ avec le tuyau bleu le plus court. <sup>3</sup>  $\frac{44}{\sqrt{10}}$  Prouvez que pour minimiser la perte, il faut placer apparier le tuyau rouge le plus court ✄

✂ ✁ ♠<sup>5</sup> ✁Déduisez que la perte est minimale si les deux listes sont triées dans le même ordre.✄ ✂  $\overline{1}$  $\bullet$ <sup>2</sup> pt. $\bullet$ 

 $\overline{\bullet}6$   $\overline{\phantom{a}}$  Ecrivez une procédure qui donne la liste des couples [R[k], B[sigma(k)]] pour k de 0 à

N-1 en supposant que vous disposez de la méthode sort qui trie une liste (syntaxe : tamairen.sort() si la liste s'appelle tamairen)<sup>1</sup>  $\overline{|\bullet^3 \text{ pt } \bullet|}$ 

<del>⊜ va moste expense camerren</del>) (Corporation).<br>
<del>●7</del> Ecrivez une procédure *(même peu efficace)* qui donne cette liste des couples si vous n'avez warel de sort.∩<br>⊾es la métode sort. ✂ Ĭ.  $\bullet$ <sup>3</sup> pt. $\bullet$ 

### MPSI 2/2014

☛

# SCRIPT 1-phô

✟

☎ ✆

✠

```
\frac{1}{\left(1\right)} Que va faire ce script : \frac{1}{\left(1\right)}<del>⊙</del> from random import randrange
                                              \overline{a}def leurdeschamps(L) :
\ldots if len(L) == 1 :
\ldots \ldots \ldotsreturn(L[0])
....else :
\ldots \ldots \ldots demi = len(L)//2
\ldots \ldots \ldotsa = leurdeschamps(L[0:demi])\dots\dots\dots b = \text{leurdeschamps}(L[\text{demi}, \text{len}(L)])........if a > b :
............return(a)
........else :
............return(b)
LL = [randrange(1000) for k in range(10000)]
print(leurdeschamps(LL))
```
Votre note sur cette question dépendra de votre rédaction, explication, justification.

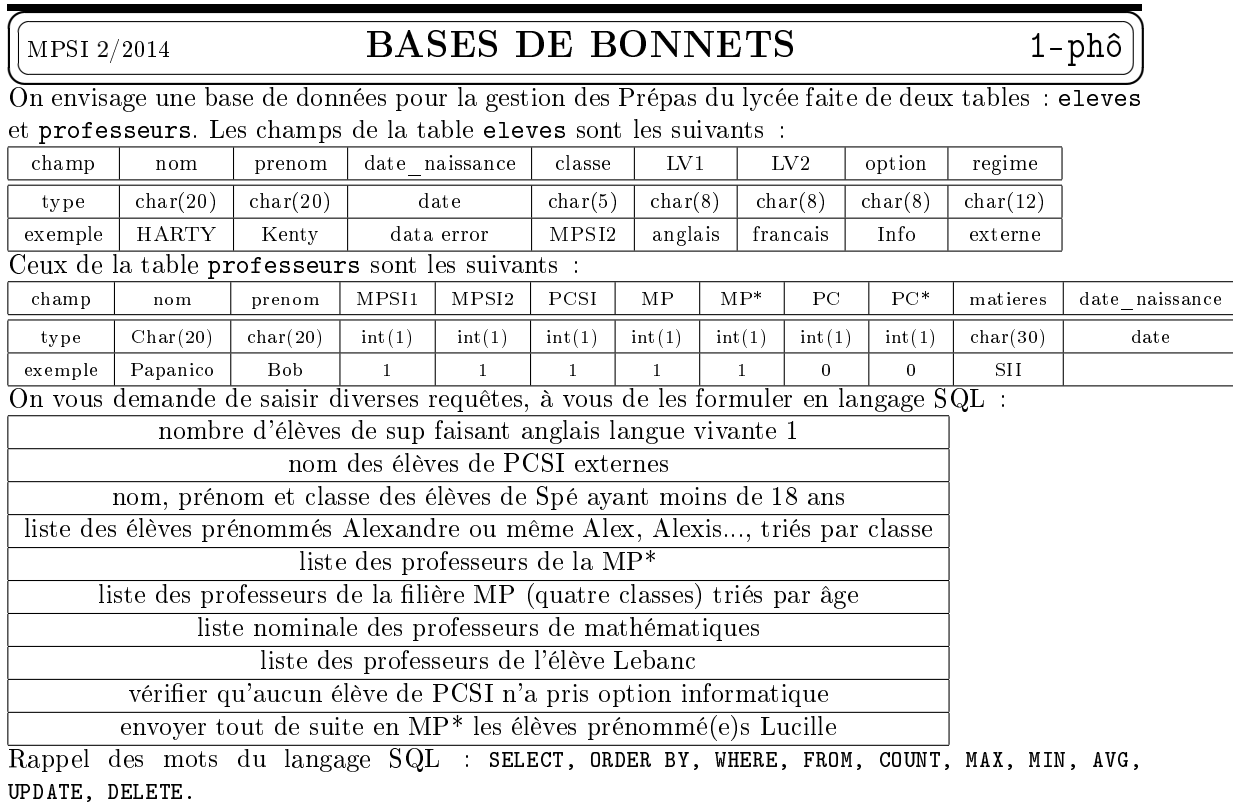

☛ ✡ ✟ ✠  $\overline{c}$ ✝ ☎ ✆  $\overline{C}$ ✝ ☎  $^{\prime}$ M.P.S.I.2 2014 1073741857 points 2015 Charlemagne  $\overline{r}$  $\overline{\phantom{0}}$ ☎ ✆  $p$ <sub>-1</sub>-phô

<sup>&</sup>lt;sup>1</sup>oui, "ta mère en short"

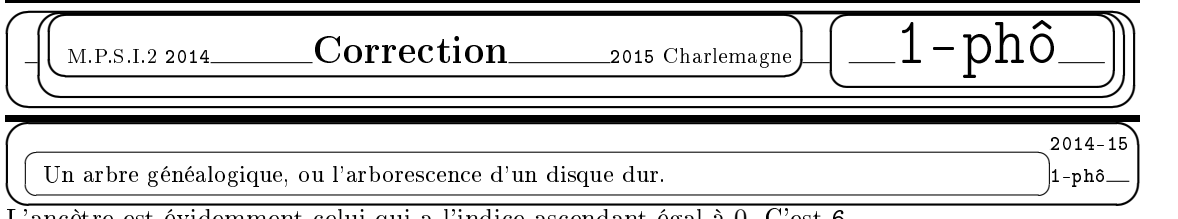

L'ancètre est évidemment celui qui a l'indice ascendant égal à 0. C'est 6. Son indice descendant est le double du nombre de personnes dans la famille puisque chaque peronne

a deux indices au total. On complète donc : 33 comme indice descendant (et on ne descend pas plus bas).

Il manque encore dans le tableau deux indices : 15 et 17 On a deux cases où les mettre.

Comme l'indice ascendant est plus petit que l'indice descendant, la seule possibilité est

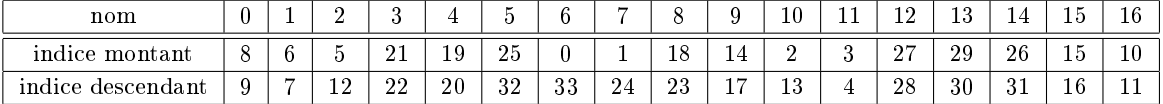

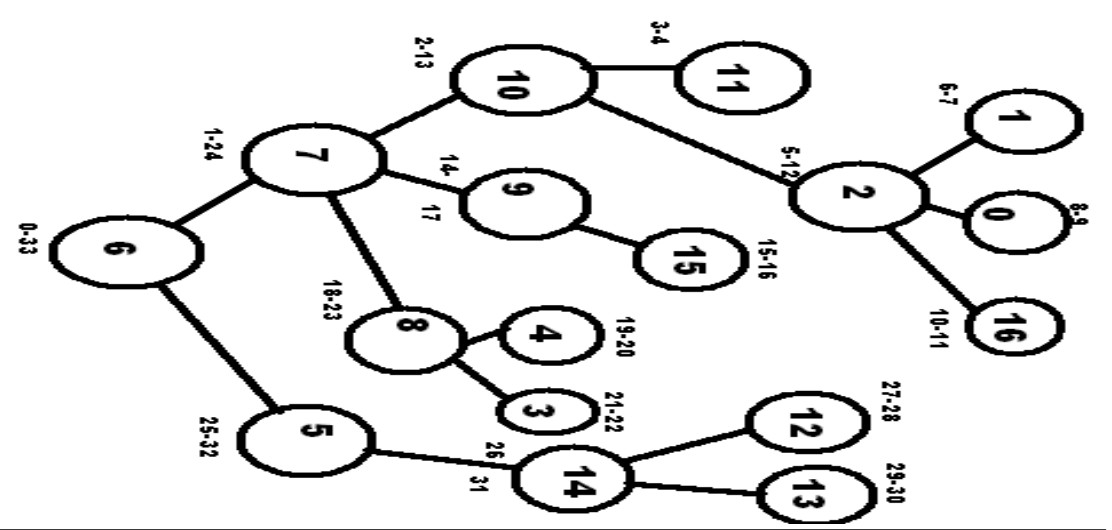

Les individus n'ayant pas de descendants sont ceux pour lesquels la différence d'indices est de 1. Il s'agit donc de 0, 1, 3, 4, 11, 12, 13, 15, 16.

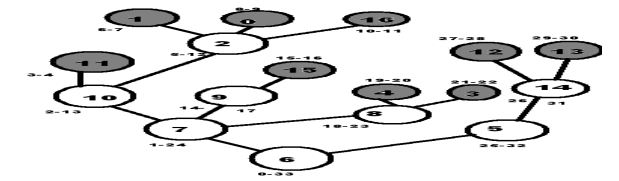

L'individu 10 a des enfants puisque la différence d'indices est plus grande que 1. On la calcule :  $13 - 2 = 11$ . Il a cinq descendants.

On les détecte à leurs indices compris entre 2 et 13 : 0, 1, 2, 11 et 16.

Parmi eux, seul 2 n'est pas en fin de branche, et a des enfants : 0, 1 et 16.

Par élimination, 11 est descendant direct de 10. On résume : 10 a deux enfants : 2 et 11. Et il a trois petits enfants : 0, 1 et 16 tous descendants de 2.

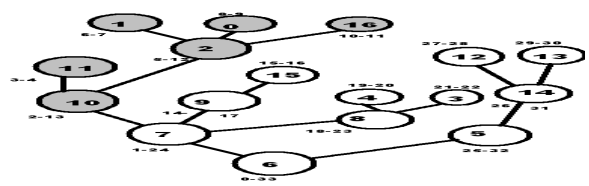

On cherche les descendants directs de la racine 6.

Déjà, il y a 7 (indice montant 1). Son indice descendant est 24. Ceux d'indice entre 2 et 23 sont dans la brache de 7.

On cherche qui a pour indice montant 25. C'est le deuxième enfant de 6. Et c'est 5. Son indice descendant est 32. On est donc en fin de liste. Il n'y a plus personne au delà. Les deux enfants du grand aïeul 6 sont 7 et 5.

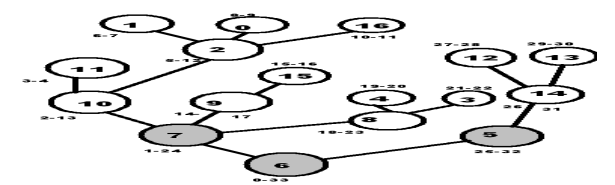

On retrouve la généalogie de 3. Son indice descendant est 22. Or, un individu a pour indice descendant 23. C'est donc son père (et il était le cadet de ce père nommé 8 ).

On cherche si quelqu'un a pour indice descendant 24. C'est 7, qui est donc son grand père.

On continue : 25 n'est indice descendant de personne, mais au contraire indice montant de 5. C'est donc que 5 est le frère de 7.

On est donc au même rang. Tous ceux dont l'indice est entre 25 et 32 (indice descendant de 5 ) ne sont donc que des cousins lointaints de 3.

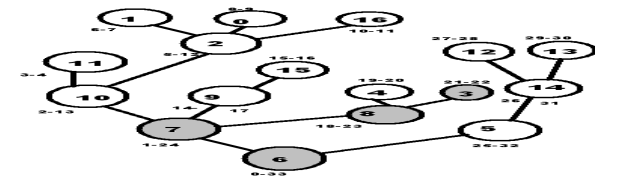

On pouvait aussi reconstituer l'arbre par ses indices et tout lire visuellement.

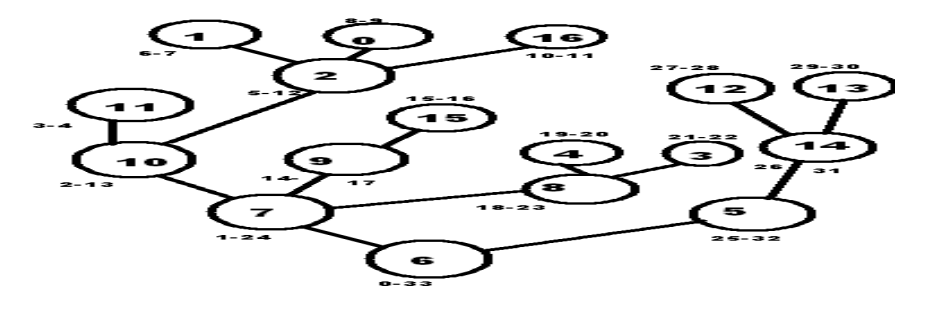

L'élément 8 a un nouvel enfant. Celui ci aura donc pour indice montant 23 et pour indice descendant 24.

8 garde son indice montant, et son indice descendant devient 25.

Il en va de même de tous les indices qui suivaient, ils sont tous augmentés de 2.

Par exemple, 14 aura pour nouveaux indices 28 et 33.

 $\sqrt{2}$ 

Par exemple, 7 garde son indice montant 1 et adopte pour indice descendant 26.

Si l'on considère que les indices montants et descendants sont codés dans deux listes de noms naturels :

```
for individu in arbre :
....if montant[individu] > 22 :
\ldots \ldots \ldots montant [individu] += 2
....if descendant[individu] > 22 :
........descendant[individu] += 2
Et on n'oublie pas montant[17], descendant[17] = 23, 24 pour le petit nouveau.
```
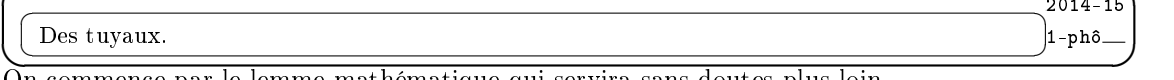

☞

2014-15

On commence par le lemme mathématique qui servira sans doutes plus loin.

On a donc quatre réels  $r \le R$  et  $b \le B$ . On mesure des distances.

On peut utiliser l'inégalité triangulaire, mais il y a quand même deux termes dans chaque membre, alors que l'inégalité triangulaire crée des termes en plus dans un membre.

On va étudier les différents cas de figure sur l'ordre de ces quatre nombres. Fort heureusement il n'y a pas 24 cas puisque certains ordres sont imposés.

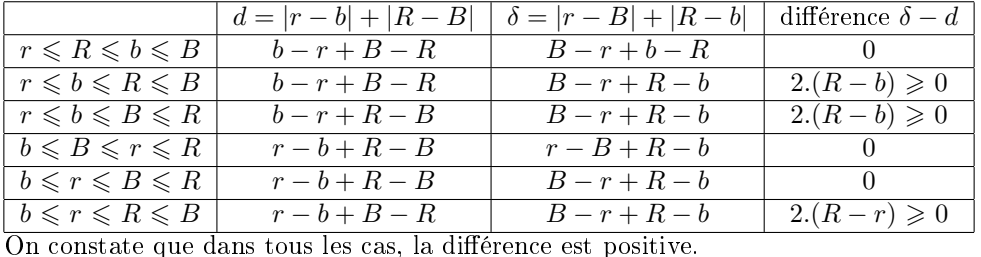

On a bien  $|r - b| + |R - B| \leq |r - B| + |R - b|$ .

Si il s'agit de mesurer des distances, mieux vaut regrouper les deux petits entre eux et les deux grands entre eux.

Si les listes des longueurs et de la permutation ont la même longueur, on a juste à cumuler une somme :

def pertes(R, B, sigma) :

 $\ldots$ S = 0 ....for  $k$  in range(len(L)):

 $\ldots$ ..... $S = S + abs(R[k] - B[siem [k])$ 

....return(S)

La fonction abs est d'accès direct. Si vous aviez des doutes, il fallait l'importer du module math. On sollicite un indice  $\sigma(k)$  en allant chercher un terme d'indice k dans une liste sigma, d'où sigma[k] avec des crochets et non sigma(k) qui correspondrait à l'appel d'une fonction ou procédure.

Enfin, on rappelle que le résultat d'une procédure *(introduite par def)* est retourné par return. On en fait ensuite ce qu'on veut. Ce n'est pas du tout un print qui affiche un résultat mais qu'on ne peut exploiter, sauf si on a des yeux et un crayon, ce qui n'est pas le cas de l'ordinateur.

Si l'on veut tester que les listes ont la même longueur : def pertes(R, B, sigma) :

....if  $not(len(R) == len(B) and len(L) == len(sigma))$ : ........return(False) ....else :  $\ldots \ldots S = 0$  $\ldots \ldots$ ....for k in range(len(R)):  $\ldots$ .........S = S+abs(R[k]-B[sigma[k]]) ........return(S) Un programmeur zélé vérifiera que tous les indices sigma[k] sont aussi compris entre 0 et N.

Un petit calcul d'ordre de grandeurs avant de se ruer dans la programmation.

Si on a 20 tuyaux de chaque sorte, les listes sont de longueur 20. On a 20! permutations possibles. Chaque calcul prend  $10^{-10}$  seconde(s). On a donc besoin de  $20!/10^{10}$  secondes.

On trouve un nombre de l'ordre de  $10^8$  secondes. On divise par 60 pour avoir des minutes, et encore par 60 pour avoir des heures, puis par 24 et 365. On trouve un résultat de l'ordre de  $\left(\frac{7 \text{ ans}}{4 \text{ days}}\right)$ par ou pour avoir des neures, pais par 24 et 6.669. On trouve un resultat de roi de ce (*i* ans)<br>Ce serait un peu idiot de lancer un ordinateur sur un tel calcul pour vendre des bouts de tuyau...

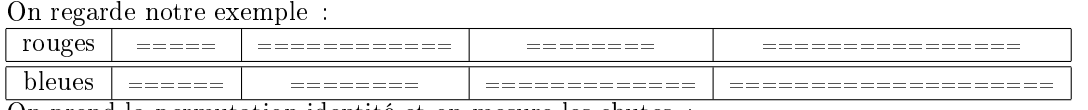

On prend la permutation identité et on mesure les chutes :

| rouges                                  |                                 | _________<br>_______ |          | ________<br>________ |              | _____________<br>______________ |  |  |  |
|-----------------------------------------|---------------------------------|----------------------|----------|----------------------|--------------|---------------------------------|--|--|--|
|                                         |                                 |                      |          |                      |              |                                 |  |  |  |
| bleues                                  | ______                          | ________<br>________ |          | _____________        |              | _____________                   |  |  |  |
|                                         |                                 |                      |          |                      |              |                                 |  |  |  |
|                                         | $-$<br>$\overline{\phantom{a}}$ | ____<br>_____        |          | _____                |              | ____                            |  |  |  |
| On trie les deux listes et on apparie : |                                 |                      |          |                      |              |                                 |  |  |  |
|                                         |                                 |                      |          |                      |              |                                 |  |  |  |
|                                         |                                 |                      |          |                      |              |                                 |  |  |  |
| rouges                                  |                                 | _____                | ________ |                      | ____________ |                                 |  |  |  |
|                                         |                                 |                      |          |                      |              |                                 |  |  |  |
| bleues                                  |                                 |                      |          |                      |              |                                 |  |  |  |
|                                         | ____                            | ______<br>_________  |          | __________           |              | _________________               |  |  |  |
|                                         |                                 |                      |          |                      |              |                                 |  |  |  |
|                                         | $-$                             |                      |          | $-$                  |              | ____                            |  |  |  |
|                                         | $\overline{\phantom{a}}$        |                      |          |                      | _____        |                                 |  |  |  |

On constate que la valeur 6 est une valeur possible. Pourquoi ne peut on avoir moins ?

Une solution consiste à tester les vingt quatre permutations et à calculer pour chacune la perte totale. C'est évidemment une méthode un peu lourde.

On comprend qu'il vaut mieux apparier le tuyau rouge 5 avec le tuyau bleu 6 pour optimiser les pertes. On se doute bien que mettre le 5 avec le 20 créerait une chute de 15 fort peu judicieuse (même si finalement on pourrait peut être tenter d'apparier cette chute avec le morceau de 13, mais on ne part pas dans cette voie de redécoupages).

Il faut quand même le prouver.

Supposons que le 5 rouge soit avec un autre tuyau bleu  $\alpha$  ( $\alpha \in \{8, 13, 20\}$ ). Le 6 bleu est alors avec un rouge  $a \ (a \in \{8, 12, 16\})$ . On va montrer que la perte est alors plus grande que dans le cas 5 avec 6 (et a avec  $\alpha$ ) :  $\frac{5}{\sqrt{2}}$  a autres  $\frac{5}{\alpha}$  a autres  $\frac{5}{\alpha}$  and  $\frac{5}{\alpha}$  and  $\frac{1}{\alpha}$  autres 6  $\alpha$  autres Les deux pertes sont  $|5-\alpha|+|a-6|+\sum$ autres  $|rouge-bleu|$  et  $|5-6|+|a-\alpha|+\sum$ autres |rouge−bleu|. Comme on a deux fois le même terme  $\sum$ autres |rouge – bleu| il suffit de comparer  $|5 - \alpha| + |a - 6|$  et  $|5 - 6| + |a - \alpha|$ . Notre lemme permet de conclure : la configuration  $5 \mid a \mid \text{autres}$ 6  $\alpha$  autres minimise les pertes. On recommence en comparant la liste  $\frac{1}{b}$  $5 \t 8 \t 12, 16$  $\begin{array}{|c|c|c|c|c|}\n\hline\n6 & 8 & 13, 20 \\
\hline\n\end{array}$ avec 5 8 12, 16  $6 \mid 13 \mid 8, 20$ ou 12, 16  $6 \mid 20 \mid 13, 8$ |<br>|-C'est le même lemme qui montre qu'il vaut mieux choisir le premier modèle On termine avec 5 8 12 16  $\overline{13}$   $\overline{20}$ meilleure que 5 8 12 16  $6 \times 8 \times 20 \times 13$ յ<br>Ի Bref, c'est bien la configuration  $5 \mid 8 \mid 12 \mid 16$ 6 8 13 20 qui optimise, avec perte  $1 + 0 + 1 + 4$ .

On reprend le raisonnement ci dessus pour montrer qu'on a intérêt à mettre ensemble le plus petit rouge et le plus petit bleu.

On note  $r$  le plus petit rouge et  $b$  le plus petit bleu. Si on ne les met pas ensemble

autres autres |<br>|-

Or, avec  $\frac{r}{r}$  a autres  $\frac{r}{b} \frac{a}{\alpha}$  autres  $\frac{b}{\alpha}$ , le lemme donne  $|r - b| + |a - \alpha| + autres \leqslant |r - \alpha| + |a - b| + autres$ .

On comprend qu'il vaut mieux coupler les deux plus petits (Julie et Iqbal ?).

On mes met de côté, et on recommence avec ce qu'il reste.

Etape par étape, par récurrence, on montre qu'il faut apparier le  $i^{eme}$  tuyau rouge  $r_i$  (par ordre croissant) avec le  $i^{eme}$  tuyau bleu.

On passe à l'algorithme dans le cas où l'on dispose de la méthode sort.

R.sort() B.sort()  $S = 0$ for  $k$  in range(len(R)):  $\ldots$ .S += abs(R[k]-B[k]) print(S)

Dans le cas où on ne dispose pas de la procédure sort, on va la reconstruire. Et tant pis si la manière n'est pas efficace, puisque on ne va pas travailler sur des listes de grande longueur. On créer une petite procédure qui prend une liste, cherche le plus petit élément et l'efface de la liste :

def extrait min(L) :

....LL =  $\iiint$  #on initialise une liste vide qu'on va remplir peu à peu  $\ldots$ ...mini =  $L[0]$ ....for k in range(1, len(L)) :  $\#$ on va parcourir la liste L (sans son premier terme déjà regardé) ........elt =  $L[k]$  #on prend donc un élément de L d'indice non nul ........if elt < mini : #si on détecte une descente... .............LL.append(mini) #on oublie le minimum précédent, donc on le met dans la liste LL  $\ldots \ldots \ldots \ldots$  mini = elt  $\#$ on mémorise le nouveau minimum ........else : #si on n'a pas détecté une descente ............LL.append(elt) #on transfère dans LL le nouveau nombre sans intérêt ....return(mini, LL) #le minimum est mémorisé, et la liste est un peu plus courte On note qu'avec cette procédure, la liste LL contient bien tous les éléments de L sauf son minimum, mais l'ordre a été modié.

On peut alors mettre en boucle cette procédure pour R et B :

 $n = len(R)$  #on mémorise la longueur des listes car on va les modifier

pertes\_min =  $0 \neq 0$  initialise une somme nulle qu'on va augmenter au fur et à mesure

for k in range(n) : #on va solliciter extrait min n fois

...a,  $R =$  extrait\_min(R)  $\#$ on sort le minimum des listes déjà réduites R et B

....b.  $B = extrait min(B) \#et on racourcit ces deux listes$ 

....perte\_min = perte\_min + abs(b-a)  $\#$ on calcule un terme de plus de la somme

 $print(perte\_min)$  #on affiche la perte totale du cas optimisé

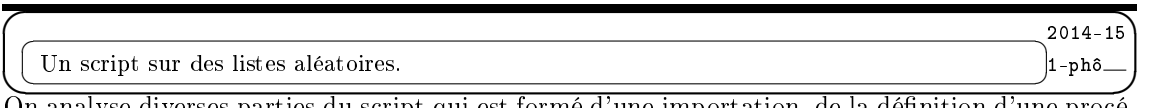

On analyse diverses parties du script qui est formé d'une importation, de la dénition d'une procédure visiblement récursive (elle se rappelle elle même), de la création d'une liste et de la sollicitation de la procédure.

from random import randrange

On importe la fonction qui engendre des nombres "aléatoires".

LL =  $[random(1000)$  for k in range(10000)]

On crée justement une liste aléatoire de 10.000 termes entre 0 inclus et 1000 exclu.

print(leurdeschamps(LL))

```
On sollicite la procédure sur la liste qu'on vient de créer. On aurait pû compacter en
print(leurdeschamps([randrange(1000) for k in range(10000)]))
```
On dénit donc une procédure qui prendra en variable un certain objet L qui sera une liste si l'on en croit la suite du programme mais aussi le test  $len(L) == 1$ .

def leurdeschamps(L) :  $\ldots$  if len(L) == 1 :

 $\ldots \ldots \ldots$ return( $L[0]$ )

Si la liste est de longueur 1, on renvoit son élément d'indice 0 c'est à dire son unique élément. Sinon, on se lance dans une suite d'instructions.

 $\ldots \ldots \ldots$ demi = len(L)//2

 $\ldots \ldots \ldots$ a = leurdeschamps( $L[0:demi])$ 

 $\dots \dots b = \text{leurdeschamps(L[deni, len(L)]})$ 

On sollicite la procédure sur les deux demi-listes L[0 :demi] et L[demi, len(L)], et on stocke les résultats dans deux variables a et b.

 $\ldots \ldots$  if a > b :

............return(a)

........else :

............return(b)

On retourne le maximum de a et de b par simple test.

On comprend qu'on commence donc à parler de maximum.

Si la liste a deux éléments [x, y], on coupe en deux et on sollicite la procédure pour les deux listes [x] et [y]. Elle renvoit les deux nombres x et y, qu'elle compare et elle renvoit alors le plus grand des deux.

Si la liste a quatre éléments [x, y, z, t], elle coupe en deux et calcule leurdeschamps([x, y]) ainsi que leurdeschamps([z, t]). Elle retourne donc  $Max(x, y)$  et  $Max(z, t)$  en vertu de l'étude précédente. Elle les compare et retourne finalement  $Max(Max(x, y), Max(z, t))$ , c'est à dire  $Max(x, y, z, t)$ .

On comprend qu'elle détermine donc le maximum des éléments d'une liste.

Si il convient de vraiment démontrer ce résultat, on le fait par récurrence forte sur les nombre d'élements de la liste.

C'est initialisé. Supposons ensuite que la propriété soit vraie pour toute liste de longueur inférieure ou égale à n. On donne une liste de longueur n+1. Elle se coupe en deux listes L[0 : demi] et L[demi, n+1]. Comme chacune est de longueur inférieure ou égale à n, les deux nombres a=leurdeschamps(L[0 :demi]) et b=leurdeschamps(L[demi,n+1]) sont les deux maxima  $Max(L[0],...L[deni-1])$  et  $Max(L[demi],...L[n])$ . Le test if a>b va donc retourner au final le plus grand des deux, c'est à dire  $Max(L[0],...L[n])$ .

Ceci achève la récurrence.

C'est ce type de démonstration qu'on vous demandera en option informatique.

Et le principe de cette démarche qui coupe le tas en deux et recommence s'appelle "diviser pour régner". [Bref, on tire une liste aléatoire et on en cherche le maximum. ✝  $^{\prime}$ 

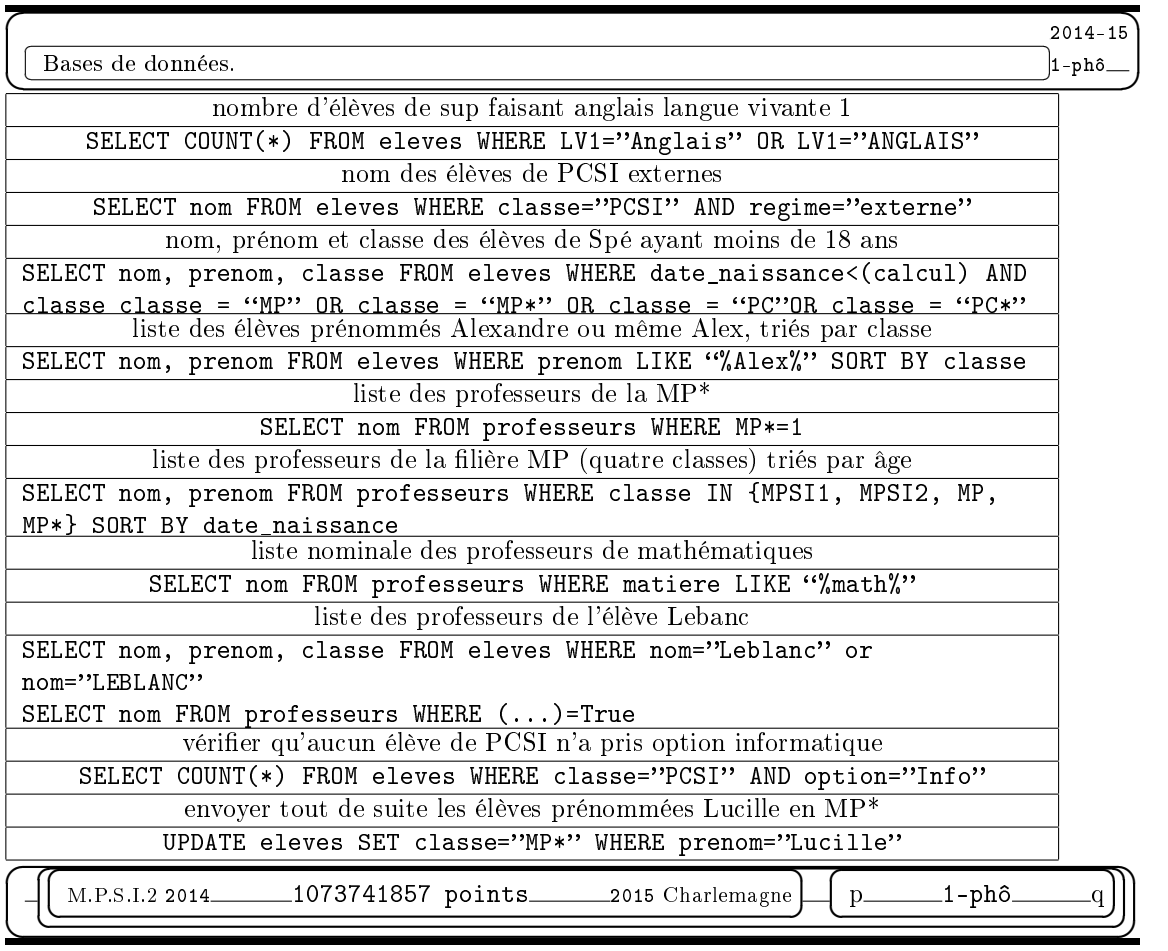

# M.P.S.I.2 2014\_Jeudi 4 novembre 2015 Charlemagne

# $\overline{\epsilon}$

 $\overline{\phantom{a}}$ 

 $\overline{a}$ 

 $\overline{a}$ 

 $\searrow$ 

✍

☛

# $\begin{array}{ccc} \text{MPSI 2/2014} & \text{SPEED } \text{DATING} & \text{1-phô} \end{array}$

<u> </u>

 $\overline{\phantom{0}}$ 

☛

 $\overline{\phantom{0}}$ 

-phô

☞

 $\leq$ 

ソナ

✌

✟

☎ ✆

✠

✡ ✝ Explication de la situation modélisée :

Vous êtes un employeur qui doit embaucher un nouvel employé, à partir d'un groupe de N candidats.

Ou alors un séducteur (une séductrice) qui doit choisir l'âme soeur dans un panel de prétendantes (prétendants).

Chaque candidat a une valeur entre 0 et 1000, et vous devez choisir dans la mesure du possible celui qui a la valeur la plus élevée.

Facile allez vous me dire : il suffit de prendre celui dont la note est la plus haute.

Oui, c'est d'ailleurs ce que nous allons faire dans un premier temps.

Mais il y a un problème : vous recevez les candidats un par un, et vous devez donner votre réponse à chacun à tour de rôle : éliminé ou choisi *(et si vous optez pour "choisi" vous arrêtez alors la* sélection). Comment alors savoir si vous avez en face de vous le meilleur postulant, sachant que vous ne pouvez le comparer qu'à ceux qui l'ont précédé et pas encore à ceux qui suivront. Et si vous vous rendez compte qu'il était meilleur que ceux qui suivent, c'est trop tard, vous l'avez éliminé...

On va alors recourir à l'algorithme qui est le plus classiquement utilisé :

- vous auditionnez une partie des candidats sans en prendre aucun *(tant pis pour eux)*  $^2$
- vous regardez dans cette liste de candidats alors éliminés qui avait la plus grande valeur notée S
- vous auditionnez alors les candidats suivants,
- vous retenez le premier qui dépasse la valeur de seuil S

◦ si aucun n'a dépassé cette valeur, vous prenez le dernier (car il faut bien faire un choix)

Il s'avère que cet algorithme est assez efficace dans la grande majoroté des cas *(donnez un exemple*) de liste de candidats pour lequel il ne le serait pas  $\frac{1}{\bullet}$ . La démonstration ne sera pas faite ici, ✂ ✁ car elle dépasse les compétences d'un élève de Sup. Mais on va modéliser la situation et mettre en place l'algorithme.

# $\overline{a}$

☛

# MPSI 2/2014 **Modélisation** 1-phô

✟

☎

<u><del>(1)</del></u> ✠ Il faut d'abord créer la liste L des valeurs des N candidats (valeurs de 0 à 1000), tirées aléatoirement.

On rappelle qu'il existe en Python un module appelé random dans lequel il y a une fonction appelée randrange (l'instruction randrange(k) tire un entier "au hasard" entre 0 et  $k-1$ ). Au fait, que devez vous écrire pour importer cette fonction et l'utiliser ?

Pourquoi le programme suivant n'est il pas le bon ?<br>
I - []  $\bullet 1 \text{ pt.} \bullet$  $\overline{a}$  $L = [$ ]  $a = random = r$ for i in range(N) : ....L.append(a) print(L) sachant que  $\mathtt{oirg\acute{e}o}.\mathtt{append}(\mathtt{teuse})$  ajoute l'élément  $\mathtt{teuse}$  à la fin de la liste  $\mathtt{oirg\acute{e}o}.^3$ Donnez un script qui crée donc une liste L convenable. Ĭ.  $\bullet$ <sup>1</sup> pt. $\bullet$ 

On va avoir besoin d'une procédure qui cherche le plus grand élément d'une liste, en la parcourant en entier. Je propose :

 $\overline{a^2}$ en l'occurence, les  $\sqrt{N}$  premiers candidats, sachant que N ne vaut pas 1

<sup>&</sup>lt;sup>3</sup>le fait de détecter les jeux de mots stupides ne rapporte pas de points

```
def ilémilitair(liste) :
....for i in range(len(liste)) :
\ldots \ldots.if liste[i] > max :
............max = .... (*)
....return(max)
```
Qu'est ce qui ne va pas dans ce programme ? Que faut il préciser sur la ligne  $(*)$  ?  $\overline{(\bullet_{2pt} \bullet)}$ Comment pouvez vous le perfectionner pour qu'il indique aussi en sortie le maximum et le nombre de fois où il est atteint ?  $\frac{1}{\bullet 2 \text{ pt.} \bullet}$  $\overline{a}$ 

$$
\int_{\rm{MPSI\ 2/2014}}
$$

✡

✝

✝

# Algorithme

✟

 $\overline{a}$ 

✠

✆

✆

☎

✡ ✝ ✆  $^{\prime}$ On crée donc comme ci dessus une liste L de N valeurs (N est fixé dès le début du programme, par exemple égal à 200).

exemple egal à 200).<br>Il faut trouver le maximum S des  $\sqrt{N}$  premiers termes de la liste : écrivez ce script.⊆•2 pt.• ] Il faut ensuite parcourir la suite de la liste et prendre le premier indice i pour lequel on a L[i]>S. Vous pourrez utiliser une boucle for i in range(...,...) (sachant qu'avec range(d, f) on génére les indices de  $d$  à  $f-1$ ) dont vous pourrez sortir par un return en cours de boucle (ce que je n'aime pas mais que je peux tolérer car vous n'avez qu'une heure) ou par une boucle while.

Votre script devra afficher alors l'indice i du candidat retenu et sa valeur L[i] que l'on notera selec. ✄  $\overline{a}$  $\frac{1}{\bullet 2 \text{ pt.} \bullet}$  $\overline{a}$ 

Pour vérifier la pertinence de l'algorithme, écrivez le script qui compte alors combien d'éléments de la liste L étaient supérieurs à cette valeur selec. La valeur de ce décompte sera appelée compt. ✄  $\overline{\phantom{a}}$  $\bullet$ <sup>2</sup> pt. $\bullet$  $\overline{a}$ 

Pour aller plus loin, créez un programme qui simule un millier de telles situations et calcule le nombre de fois où la procédure a sélectionné le dernier candidat, ainsi que la valeur moyenne de compt. ✄  $\overline{\phantom{a}}$  $\bullet$ 4 pt. $\bullet$  $\overline{a}$ 

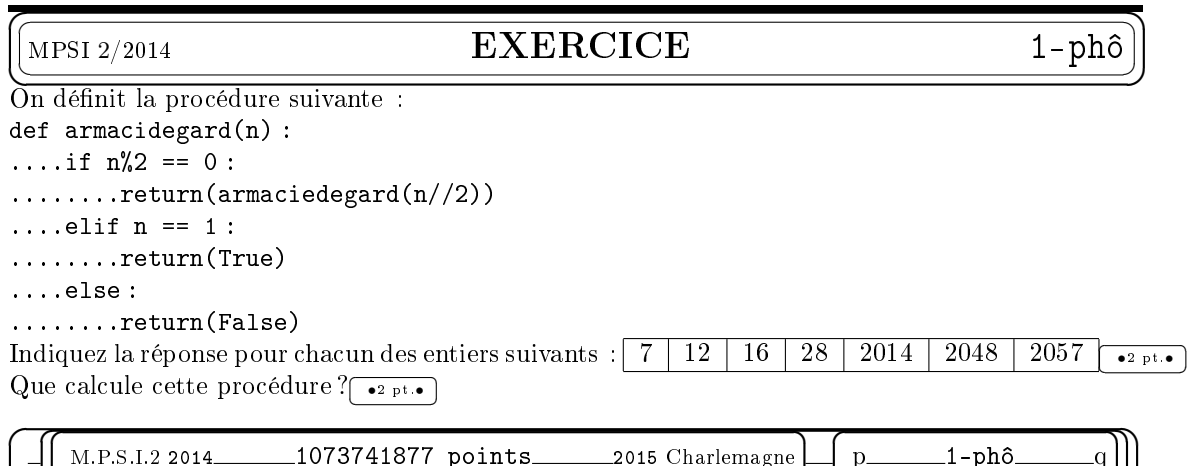

 $^{\prime}$ 

✝

```
\overline{\phantom{a}}✍
                                                                                               ☞
                                                                                               ✌
  \overline{a}<u> </u>
   \overline{a}\searrow\overline{\phantom{0}}M.P.S.I.2 2014 \text{Correction}_{2015 \text{ Charlemagne}}☛
                                                                      \overline{\phantom{0}}\leqソナ
                                                                               -phô
☛
✡
✂
                                                                                                ✟
                                                                                                ^{\prime}✄
                                                                                        2014 - 15Génération de la liste des valeurs.
                                                                                        ✁
1-phô
On étudie le script proposé :
```
 $L = [] \ldots \ldots \ldots \ldots$  crée une liste vide que l'on va agrandir pas à pas

a = randrange(1000).. tire un nombre au hasard

for i in range(N) :.. avance pas à pas de N valeurs

....L.append(a)...... agrandit la liste au fur et à mesure

print(L)............. ache la liste obtenue

Première erreur sans importance : avec randrange(1000), on tire un nombre entre 0 et 999 inclus. Si on veut des entiers inférieurs ou égaux à 1000, il faut utiliser randrange(1001).

Grossière erreur ensuite : on tire un nombre au hasard une seule fois, et c'est toujours le même qu'on colle au bout de la liste.

```
L = []for i in range(N) :
\ldots...a = randrange(1001)
....L.append(a)
print(L)
```

```
Si besoin est, on en fait une procédure :
def genere_liste() :
...L = []....for i in range(N) :
........L.append(randrange(1001))
....return(L)
```
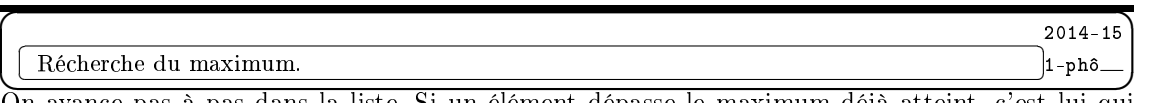

On avance pas à pas dans la liste. Si un élément dépasse le maximum déjà atteint, c'est lui qui remplace l'ancien maximum.

Problème : on n' a pas initialisé max. De ce fait, le compilateur va vous indiquer que la variable n'a pas été dénie. Il faut donc lui donner une valeur d'entrée, qui ne perturbe pas la recherche du maximum.

```
def ilémilitair(liste) :
\ldots max = 0
....for i in range(len(liste)) :
\ldots \ldots.if liste[i] > max :
\ldots \ldots \ldots \ldots max = liste [i]
....return(max)
```
La valeur 0 est ici un bon choix, puisque l'on est sûr que tous les éléments de la liste sont plus grands que 0 par construction. Mais si c'est une liste dont on ne connaît pas l'intervalle dans lequel elle pioche, il vaut mieux initialiser avec la valeur liste[0].

Un informaticien prendra la précaution de vérier d'abord que la liste contient au moins un terme d'indice  $\theta$ .

Sinon, on note l'inutilité du recours à un indice. On préfèrera :

```
def ilémilitair(liste) :
\ldots max = liste[0]
....for elt in liste :
........if elt > max :
\ldots \ldots \ldots \text{max} = \text{elt}....return(max)
```
dans lequel on parcourt la liste par le simple for elt in liste :.

Si l'on doit aussi compter combien de fois le maximum est atteint, on crée un compteur (appelé ici  $Grimm)$  qu'on incrémente à chaque fois que la valeur **max** est atteinte. Une solution est def ilémilitair(liste) :  $\ldots$  max = liste[0] ....for elt in liste : ........if elt > max :  $\ldots \ldots \ldots \ldots$  max = elt ....Grim = 0 ....for elt in liste : ........if elt == max : ............Grim +=1 ....return(max, Grim) On rappelle que l'instruction Grim  $+=1$  remplace l'instruction Grim = Grim $+1$  qui incrémente Grim de une unité. Mais il vaut mieux ne parcourir qu'une fois la liste : def ilémilitair(liste) :  $\ldots$  max, Grim = liste[0], 0 ....for elt in liste :  $\ldots \ldots$  if elt = max : ............Grim +=1  $\ldots \ldots$ .elif elt > max :  $\ldots \ldots \ldots \text{max} = \text{elt}$ ............Grim = 1 ....return(max) Il ne faut en effet pas oublier de remettre le compteur à 1 quand on recroise un élément égal à max.

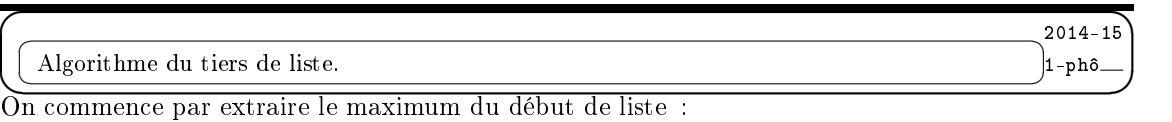

 $max = L[0]$ for i in range(int(sqrt(N))) :  $\ldots$  if  $L[i] > max$ :  $\ldots \ldots \ldots$  max =  $L[i]$ Il faudra penser à importer la fonction sqrt du module math (from math import sqrt).

On parcourt ensuite la liste jusqu'à ce qu'on croise un terme plus grand que max : for i in range(int(sqrt(N)),  $N$ ) :

 $\ldots$  if  $L[i] > max$ :

........break

print(i, L[i])

On sort par le break, et si on n'a pas croisé de terme plus grand que max, on termine la boucle for avec i = N et on a donc retenu le dernier candidat.

On pourra estimer que cette procédure favorise le dernier candidat, mais il n'y a quand même qu'une très faible probabilité que l'on aille jusqu'au bout de la liste sans avoir trouvé d'élément plus grand que max. Il y a quand même le cas où le vrai maximum était dans le début de la liste. Exemple avec une liste de seize termes :

[100, 0, 0, 0, 0, 0, 0, 0, 0, 0, 0, 0, 0, 0, 0, 0] ou [99, 100, 99, 99, 99, 99, 99, 99, 99, 99, 99, 99, 99, 99, 0]

Dans le deuxième exemple, max vaut 100. Tous les candidats à 99 sont éliminés, et en désespoir de cause, on prend le dernier...

Si on est dans le corps du programme, on fera un affichage avec print, mais si on est dans une procédure, on sortira avec return(i, L[i]) :

for i in range(int(sqrt(N)),  $N$ ) :  $\ldots$  if  $L[i] > max$ :

```
\ldots \ldots \ldotsreturn(i, L[i])return(N, L[N])
On pourra de manière plus propre utiliser une boucle while :
i = int(sqrt(N))while (L[i] < max) and (i < N-1):
\ldots i + = 1print(i, L[i]) ou return(i, L[i])
On avance par le i+=1 dans la liste tant qu'on n'a pas dépassé max, et tant qu'on n'est pas au bout
de la liste.
```
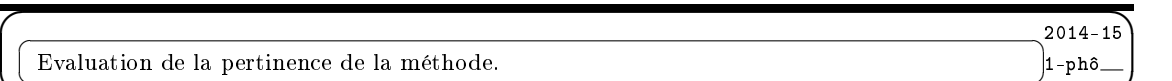

<u><del>⊆</del></u><br>Une fois qu'on a sorti la valeur [[i] qu'on affecte à soloc, en doit voir combien de can ✌ Une fois qu'on a sorti la valeur L[i] qu'on affecte à selec, on doit voir combien de candidats avaient une valeur plus élevée que le candidat retenu.

Il faut donc parcourir la liste avec un compteur qu'on incrémente à chaque fois qu'on dépasse selec :

```
compt = 0for elt in L :
\dotsif L[i] > selec :
\ldots \ldots.compt += 1
print('il y avait '+str(compt)+' candidats de plus grande valeur')
```

```
La procédure peut ensuite être mise en boucle pour voir la pertinence de la méthode.
total, on_a_pris_le_dernier = 0, 0
```

```
for i in range(1000) :
\dots...L = genere_liste()
\ldots max = L[0]....for i in range(int(sqrt(N))) :
........if L[i] > max :
\ldots \ldots \ldots \ldots max = L[i]....while (L[i] < max) and (i < N-1):
........i += 1
....if i == N-1:
........on_a_pris_le_dernier += 1
\ldots.compt = 0
....for elt in L :
\ldots \ldots.if elt > L[i]\ldots \ldots \ldots \ldots compt += 1....total += compt
print('On a pris le dernier dans '+str(on_a_pris_le_dernier)+' cas.')
print(compt/1000)
```
Il s'avère que dans cinq pour cent des cas on finit par garder le dernier candidat, et qu'en moyenne six pour cent des candidats étaient meilleurs que le candidat retenu (cas  $N = 200$ ). Pour N égal à 1000, les deux taux d'erreur sont de l'ordre de deux pour cent. Si on avait pris le premier candidat venu et directement éliminé les autres, c'est cinquante pour cent des candidats qui étaient meilleurs que celui retenu, ce qui semble naturel.

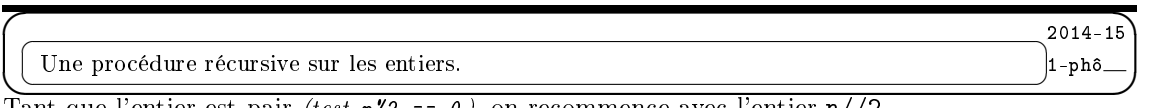

Tant que l'entier est pair (test  $n/2 = 0$ ), on recommence avec l'entier  $n/2$ . On finit par arriver sur un entier impair  $\ell \text{e} \text{d} \text{f} \ldots$ ). Si il vaut 1; on sort avec la réponse True, sinon, on répond False.

En résumé, on divise l'entier tant qu'on peut par 2 (exposant de 2 dans la décomposition de n en

produit de facteurs premiers), si il reste autre chose que 1, on répond False. On ne répondra donc True que si  $n$  est une puissance de 2.

|       | 1 ຕ   |                  |       |       |       |          |
|-------|-------|------------------|-------|-------|-------|----------|
| False | Falco | T <sub>110</sub> | False | False | Triie | Table 78 |

Un exemple pour saisir : avec  $n = 28$ 

28 est pair, on lance armacidegard(14)

14 est pair, on lance armacidegard(7)

7 est impair, on teste si il vaut 1

7 ne vaut pas 1, la réponse est False

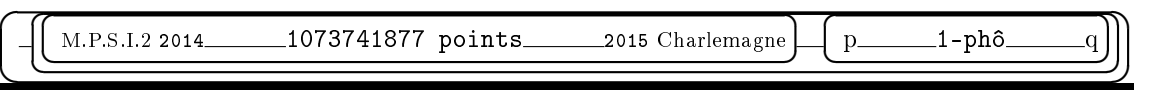

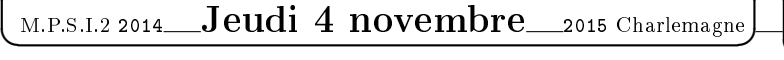

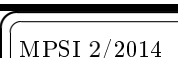

 $\overline{\phantom{a}}$ 

 $\overline{a}$ 

 $\overline{ }$ 

✍

# Suite récurrente. 1-phô

<u> </u>

 $\overline{\phantom{0}}$ 

☛

 $_{\circ}1$ –phô

 $\overline{\phantom{0}}$ 

☞

 $\leq$ 

ソナ

✌

✟

☎

◯ The se proposed d'étudion quiront ce releva initiale le quite définie pou  $\frac{F(x)}{F(x)}$  où E cet le ✠ On se propose d'étudier suivant sa valeur initiale la suite définie par  $u_{n+1} = F(u_n)$  où F est la fonction qui calcule la distance entre un entier et son renversé.

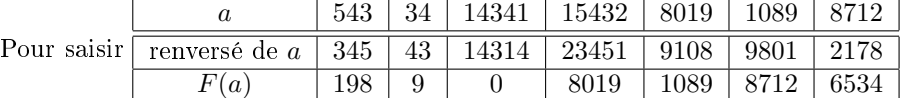

Pour bien saisir, prendre un entier à six chiffres et calculer les images successives *(utiliser Python*) en interactif pour calculer les différences  $|a - \text{renverse}(a)|$ . Tiens, et pourquoi pas avec 1 013 ? Ou même 150 703 ?

### Première programmation :

• Ecrire une procédure qui prend un entier a et détermine son renversé :

def renverse(a) :  $\ldots$ . renv = 0 ....while .... ........là c'est à vous de faire en utilisant //10 et %10 ....return(renv)

- Ecrire une procédure F qui prend un entier a et calcule  $|a \text{renverse}(a)|$ .
- Utiliser cette procédure pour calculer les images successives de 8 019.
- Calculer les images successives d'un entier à huit chiffres.

### Etape mathématique :

- $\bullet$  étudier la suite u pour les valeurs de  $u_0$  entre 0 et 10.
- étudier la suite u pour les valeurs de  $u_0$  entre 10 et 100.
- montrer que pour  $u_0$  donné à N chiffres, les  $u_n$  ont tous au plus N chiffres et sont donc en nombre fini
- $\bullet$  déduire que la suite  $u$  est périodique à partir d'un certain rang.
- étudier la question : "la suite u peut elle être constante à partir d'un certain rang *(autre que*)  $constant$ e nulle)?".

### Procédure :

• Créer une procédure qui pour a donné donne les termes de la liste jusqu'à ce qu'elle soit périodique

```
def suite(a) :
\ldots \ldots = []
....while not ...
\ldots \ldots a = F(a)........
....return(L)
```
• Ajouter une information : la longueur du "vol" c'est à dire le nombre de termes de la liste avant qu'elle ne devienne périodique.

• Autre information : indiquer quelle sera la période de la suite une fois qu'elle sera devenue périodique.

### Prolongements :

- $\bullet$  Chercher des entiers  $a$  plus petits que  $10^8$  pour lesquels la durée du vol est la plus longue possible
- Calculer la longueur moyenne du vol pour les entiers de 0 à 10<sup>6</sup> .

• Chercher des entiers  $a$  plus petits que  $10^8$  pour lesquels la longueur de la période est la plus longue possible

# Exposition :

Transformer l'exercice en un exposé de mathématiques et informatique à traiter à plusieurs, en quarante minutes.

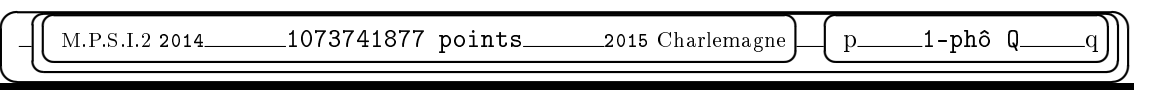

### $\searrow$ M.P.S.I.2 2014 Jeudi 13 novembre 2015 Charlemagne

 $\overline{\sqrt{ }}$ 

☛

☛

 $\overline{\phantom{0}}$ 

✍

☛

 $\overline{a}$ 

 $o_1-ph\hat{o}$  rhum

 $\overline{\phantom{0}}$ 

☛

 $\equiv$ 

## MPSI 2/2014 **Explorateur**

1-phô rhum

☞

✟

 $\overline{\pi}$ 

ソー

☎ ✆

リナ

✌

✟

✠

✡ ✝ Je vous offre ici un programme, presque complet. Comprenez le avant que de le recopier.

```
# importation des modules et des fonctions utiles
from random import randrange
from Tkinter import *
from math import sin
from time import sleep
# et même d'une fonction inutile
# initialisation des constantes
Nlig, Ncol = 32, 22
taille, rayon = 22, 2
NbObstacles, affiche_obstacles = 100, True#False
prof = 0di, dj = [-1,0,1,0], [0,-1,0,1,1]# création d'un tableau
Tab = [[1]+[0]*(Ncol-2)+[1] for i in range(Nlig-2)]
Tab=[[1]*Ncol]+Tab+[[1]*Ncol]
# quelques procédures utiles
def dessin() :
....global Laby, fenetre
....fenetre=Tk()
....Laby=Canvas(fenetre,bg='cyan',height=taille*Ncol,width=taille*Nlig)
....Laby.pack(side=TOP,padx=10,pady=10)
# du pur langage du module Tkinter
# une procédure graphique
def avance(a,b) :
....Laby.create_line(a[0]*taille,a[1]*taille,b[0]*taille,b[1]*taille,fill='Black',width=4)
....Laby.create_oval(a[0]*taille-rayon,a[1]*taille-rayon,a[0]*taille+rayon,a[1]*taille+rayon, fill='Blue')
....Laby.create_oval(b[0]*taille-rayon,b[1]*taille-rayon,b[0]*taille+rayon,b[1]*taille+rayon, fill='Red')
\ldots. Tab[b[0]][b[1]]=1
....Laby.update()
\dotssleep(0.1)# une procédure qui fait ce qu'indique son nom (case est un couple de deux entiers)
def visite_voisins(case) :
....NbVoisins, ListVoisins = 0, []
....for k in range(4) :
\ldots \ldots \ldotski,kj = (case[0]+di[k])%Nlig, (case[1]+dj[k])%Ncol
\ldots \ldots \ldots if Tab[ki][kj]==0 :
............NbVoisins+=1
............ListVoisins.append([ki,kj])
....return(NbVoisins, ListVoisins)
# une procédure utilisant le hasard
def tire case() :
```

```
\dots.it, jt = randrange(Nlig-2)+1, randrange(Ncol-2)+1
\ldots. Tab[it][jt]=1
....if affiche_obstacles :
........Laby.create_oval(it*taille-rayon,jt*taille-rayon,it*taille+rayon,jt*taille+rayon, fill='Green')
```

```
# la procédure qui utilise une liste en tant que pile
def creuse() :
```

```
....global prof
\ldots...NouvelleCase = [1,1]\ldotspile, Tab[1][1] = [NouvelleCase], 1
....while (len(pile) != 0) :
........case=pile[-1]
........nv, lc = visite_voisins(case)
........if nv != 0 :
............NouvelleCase = lc[randrange(nv)]
............avance(case, NouvelleCase)
............pile.append(NouvelleCase)
........else :
............pile.pop()
............prof+=1
............# mine de rien, c'est une instruction capitale qui remonte
```

```
# le programme proprement dit, très court comme tout programme bien écrit
dessin()
for k in range(NbObstacles) :
....tire_case()
creuse()
fenetre.mainloop() # pour que la fenêtre de Tkinter reste affichée
```
Pourquoi est il judicieux d'avoir défini des constantes au début du programme ?

 $\sqrt{a}$ 

 $\overline{a}$ 

## MPSI <sup>2</sup>/2014 Aides sur les fonctions.

1-phô

rhum

✟

☎

✡ ✝ ✆ ✠ Le module time est surtout utilisé pour sa fonction sleep qui prend en paramètre un temps en secondes (nombre à virgule autorisé) pendant lequel le programme doit s'arrêter, afin que l'utilisateur puisse y voir clair <sup>4</sup> .

Le module Tkinter (appelé Tk ou Tkinter suivant les versions de Python) est là pour que les entrées et sorties soient conviviales. Il permet de créer des lignes de saisie, des boutons à cliquer, des menus déroulants, la souris... Son utilisation n'est pas au programme des Classes Préparatoires <sup>5</sup> mais on va l'utiliser quand même, pour son unité Canvas, qui permet de dénir un canevas ou tableau sur lequel on va pouvoir tracer des lignes, des rectangles (et carrés), des ovales (et cercles), coller des images bitmap...

La syntaxe d'ouverture est ici

fenetre=Tk()

# crée une fenêtre dans laquelle on va insérer le canevas et des boutons si nécessaire

# on peut créer plusieurs fenêtres diérentes sur l'écran, dont certaines pourront être à l'intérieur d'une autre

Laby=Canvas(fenetre,bg='cyan',height=taille\*Ncol,width=taille\*Nlig)

# crée le canevas dans la fenêtre fenetre, et précise sa couleur de fond bg, sa largeur width et sa hauteur height  $^6$ 

# à vous de comprendre le rôle de la variable taille initialisée au début du programme Laby.pack(side=TOP,padx=10,pady=10)

 $^4$ prévenez quand même les élèves de lycée qui passeraient dans le couloir que je ne suis pas un pervers quand je vous dis "tu as mis un sleep trop long, tu aurais du utiliser un string"

<sup>&</sup>lt;sup>5</sup>ce qui peut se comprendre tant il contient de fonctions à la syntaxe spécifique  $6$ ou le contraire, je suis nul en anglais

# si on oublie cette instruction, le canevas existe bien, mais il reste dans l'esprit de fenetre, et il n'est pas affiché, il faut donc indiquer où le mettre dans fenetre, même si il est tout seul...

Ensuite, entraînez vous à tracer des éléments dans un canevas (appelé ici Laby) par

Laby.create\_line(xd, yd, xf, yf, fill =  $'$ ...')

Laby.create\_rectangle(x, y, xx, yy, fill =  $'$ ...')

Laby.create\_oval(x, y, xx, yy, fill =  $'$ ...')

fill désigne bien sûr la couleur de remplissage, avec des guillemets sur un nom en anglais. Les quatre coordonnées à entrer sont celles des extrémités de la droite, ou des deux coins dénissant le rectangle (NordOuest et SudEst), ou du rectangle contenant notre ovale. A vous de faire quelques essais.

Où est le point (0, 0) ?

Expliquer le rôle d'une éventuelle instruction width=2 ou même plus ou même 0 après le fill='...'. Regardez sur des exemples.

La méthode canevas.update() fait comme son nom l'indique une mise à jour du canevas. En effet, vous avez tracé des rectangles, importé des images, mais seulement en mémoire et il faut activer à l'écran les changements.

Que sait on faire avec une liste :

• la créer en donnant la liste de ses termes, et éventuellement par  $L = [ ]$  si il s'agit de créer une liste vide

• mesurer sa longueur len(L)

• lire un élément de la liste liste[indice], sachant qu'on peut remonter en arrière et que liste[-1] donne donc le dernier élément de la liste

• dépiler la liste en extrayant le dernier élément liste.pop()

Pour saisir, essayez ce qui suit<sup>7</sup>:

 $L = [1, 2, 5, 6, 4, 3]$ L.append(9) print(L) L.pop() print(L)  $a = L.pop()$ 

print(L, a)

Il existe bien sûr d'autres méthodes qu'on peut appliquer aux listes (couper, extraire des éléments, vérifier l'appartenance d'un élément, trouver l'indice de sa position).

On a crée une liste appelée pile qui est en fait même ce qu'on appelle une pile en programmation, sur laquelle on pose des éléments et les enlève, comme une pile d'assiettes.

Il s'agit ici d'une pile de type LIFO *(last in*  $=$  *first out)* comme pour un ascenceur.

Il existe aussi des piles FIFO *(first in = first out)* comme dans la file d'attente au guichet d'une administration. je me m'apesantirai pas ici là dessus (programme de seconde année), mais je compte sur les élèves faisant l'exposé pour approfondir.

Elle sert ici à savoir comment remonter quand on aboutit par malchance sur un cul de sac. Elle sert aussi à savoir quand il ne reste plus de chemins à explorer.

Pour la création d'une liste faite de termes tous égaux à a, on peut faire une boucle :

 $L = \lceil$ ]

for k in range L :

....L.append(a)

Mais il y a plus simple : L =  $[a]*n$  qui crée n termes égaux à a dans une liste. On peut aussi opter pour  $L = [a \text{ for } k \text{ in } range n]$ .

Pour créer un tableau à double entrée (une matrice), on peut faire une double boucle (comme ci dessus). Mais on peut aussi essayer de recourir deux fois à l'astuce précédente :  $M = [[0]*n]*p$ .

<sup>•</sup> empiler en lui ajouter un élément au bout : liste.append(element)

<sup>7</sup>et pour l'exposé, présentez ces résultats au tableau

C'est tentant, mais il y a un problème. Tapez l'instruction précédente. Visualisez M (print(M)). Ajoutez ensuite l'instruction M[1][3]=1 qui doit modifier un terme de la matrice. Affichez la matrice. Que s'est il passé ?

Il s'avère que les p copies sont égales, au sens fort du terme. Il faut en fait que l'on crée des listes les unes après les autres et qu'on les colle ensuite : M = [[0]\*n for k in range(p)].

```
Que fait alors l'instruction
Tab = [[1]+[0]*(Ncol-2)+[1] for i in range(Nlig-2)]
Tab=[[1]*Ncol]+Tab+[[1]*Ncol]
A quoi servent les 1 sur le bord ?
```
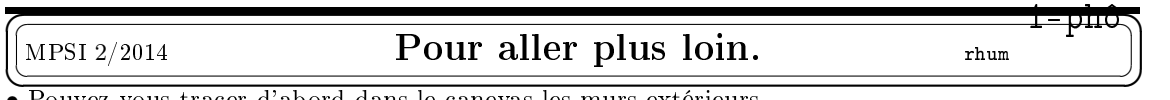

• Pouvez vous tracer d'abord dans le canevas les murs extérieurs.

• Pouvez vous tirer au hasard la position de départ, sachant qu'il ne faut pas partir d'un obstacle (répéter le tirage aléatoire tant que l'on tombe sur une case de valeur 1).

• Pouvez vous autoriser l'explorateur à se déplacer aussi en diagonale ?

• Pouvez vous visualiser les moments où l'explorateur remonte vers une case où il reste des voisins  $(c$ 'est dans le "dépilage").

• Pouvez vous créer un labyrinthe en dimension 3 (et pourquoi pas plus ?), éventuellement en demandant que les déplacements dans la troisième direction soient moins nombreux que les déplacements dans les deux premières (changement d'étage).

• Pouvez vous mettre une image de fond à ce labyrinthe.

• Pouvez vous ajouter une représentation graphique à l'aide du module turtle.

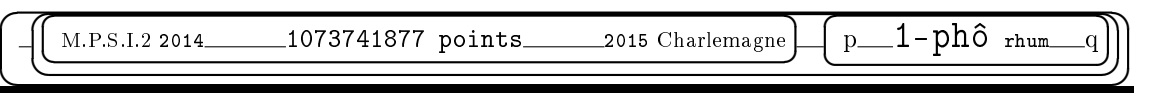

#### $\searrow$ M.P.S.I.2 2014\_Jeudi 20 novembre 2015 Charlemagne  $\equiv$  $o_1-ph\hat{o}$  lower

# $\overline{a}$

 $\overline{\sqrt{ }}$ 

☛

☛

 $\overline{\phantom{0}}$ 

✍

☛

## $\text{Mélange parfair}$

### 1-phô lower

 $\overline{\phantom{0}}$ 

☛

☞

✟

 $\overline{\pi}$ 

ソー

☎

リナ

✌

✟

✟

☎

1-phô

lower

<u><del>C</del></u> ✠ Le point de départ : mon fils a mélangé un paquet de cartes numérotées, et il a constaté avec stupeur qu'il y avait une carte qui était restée finalement à sa place. Y a-t-il de quoi être surpris ?

La question peut se reformuler :

Si on prend "au hasard" une permutation  $\sigma$  de la liste [0, 1, . . . n], quelle est la probabilité qu'il y ait dans cette liste un point fixe  $(\sigma(k) = k)$ ?

Mieux encore : pour chaque permutation  $\sigma$  de la liste  $[0, 1, \ldots n]$ , on compte le nombre de points fixes que l'on note  $\phi(\sigma)$ , et on calcule la proportion de permutations  $\sigma$  vérifiant  $\phi(\sigma) \neq 0$ .

Reformulation encore sous forme d'un classique des petits problèmes mathématiques :

n personnes arrivent au restaurant, et chacune dépose son chapeau au vestiaire ; quand ils sortent, une panne d'électricité fait que l'employé(e) du vestiaire leur rend à chacun un chapeau pris au hasard ; quelle est la probabilité qu'aucun n'ait récupéré son propre chapeau.

Le problème est parfois aussi raconté avec n lettres envoyées à n personnes au hasard ; on s'intéresse alors au nombre de misadressed letters.

Racontez la avec des couples dans une boite échangiste où la lumière vient de tomber en panne. On parle aussi de permutations partout mélangeantes.

 $\overline{C}$ 

☛

# MPSI <sup>2</sup>/2014 PROGRAMMATION

◯ The so fixer N essex mend at générer listes/permutations de la liste [1, 9, N, 1] On re ✠ On va se fixer N assez grand et générer listes/permutations de la liste  $[1, 2, \ldots N-1]$ . On va ensuite pour chaque liste compter le nombre d'éléments bien placés.

On dressera ensuite un histogramme qui indique pour chaque valeur de k combien de permutations vérifient  $\phi(L) = k$ .

Au fait, combien vérifient  $\phi(L) \geq N$ ? Et combien vérifient  $\phi(L) = N - 1$ ?

On a deux possibilités :

• engendrer toutes les permutations de la liste  $[1, 2, \ldots N-1]$  par un algorithme récursif *(dont je*) ne recommande la recherche qu'aux plus férus en informatique)

• engendrer un nombre Nb assez grand de listes au hasard  $(c'est ce que ie recommande *ici*)$ 

Pour engendrer une permutation aléatoire de  $[1, 2, \ldots N-1]$ , je vous propose le script suivant, à vous de l'expliquer :

```
def liste_alea(n) : #engendre une liste aleatoire de longueur n
```
.... $L = [k \text{ for } k \text{ in } range(n)]$ 

 $\ldots$ ....  $\Box$  =  $\Box$ 

 $\ldots$  while len(L) > 0 : ........LL.append(L.pop(randrange(len(L))))

....return(LL)

La fonction randrange vous est connue et doit être importée.

La méthode append ajoute un élément au bout d'une liste

La méthode pop extrait un élément d'une liste et l'enlève de la liste en question.

Par défaut a = L.pop() met dans a le dernier élément de la liste L et racourcit en conséquence la liste L (opération de "dépilage").

Plus précisément a = L.pop(k) met dans a l'élément d'indice k et l'enlève.

La seule méthode L.pop(k) efface l'élément d'indice k de la liste L et ne le met nulle part.

Expliquez pourquoi on ne peut pas utiliser la fonction choice qui choisit un élément au hasard

dans une liste. C'est ainsi que choice(LL) remplace LL[randrange(len(LL))].

Il faut ensuite une fonction phi qui parcourt une liste donnée L et compte combien d'éléments L[k] sont en position k. On va donc créer un compteur qu'on incrémentera à chaque fois qu'on verra  $L[k] == k$ .

Il ne reste plus qu'à mettre en boucle une nombre Nb de fois la génération de listes aléatoires L, le décompte de termes bien placés  $\phi(L)$ . On compte ensuite combien de listes L vérifient  $\phi(L) = 0$ , combien vérifient  $\phi(L) = 1$  et ainsi de suite.

A vous de voir ensuite si vous affichez un histogramme pour ce décompte, ou si vous calculez juste la proportion de permutations partout-mélangeantes  $\frac{moment}{N}$   $\frac{1}{N}$ nombre de listes L verifiant  $\phi(L) = 0$ 

La proportion de permutations vérifiant  $\phi(L) = 0$  doit, pour N et Nb assez grands se rapprocher de 36, 8%.

 $\overline{C}$ 

☛

# $\begin{array}{ccc} \text{MPSI 2/2014} & \text{MATHEMATIQUES} \end{array}$

1-phô

lower

✟

☎

✡ ✝ ✠ ✆ Pour tout entier naturel n, on note  $p_n$  le nombre de permutations  $\sigma$  de  $[0, 1, \ldots n-1]$  vérifiant  $\forall k, \sigma(k) \neq k.$ 

Montrez :  $p_1 = 0$ ,  $p_2 = 1$  et  $p_3 = 2$ .

Quelle valeur donneriez vous à  $p_0$  ?

Montrez par un argument de dénombrement <sup>8</sup> :  $p_{n+1} = n.(p_{n-1} + p_n)$ 

(indication : on ajoute l'élément n à la liste [0, 1, ...  $n-1$ ], on sait que son image  $\sigma(n)$  est un élément k de [0, 1, ...  $n-1$ ] puisque  $\sigma(n) \neq n$ , on regarde alors suivant que  $\sigma(k)$  est égal à n ou pas).

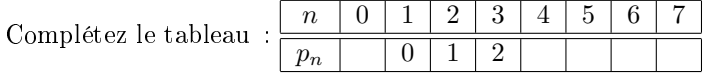

Quel sens donner à  $p_0$ ? Retrouvez  $p_4$  par un argument de dénombrement. Donnez la forme des éléments  $p_5$  permutations pour *n* égal à 5.

Vérifiez qu'on a quand même toujours  $p_n < n!$ .

On note alors  $a_n = \frac{p_n}{n!}$  $\frac{pn}{n!}$ . Exprimez  $a_{n+1}$  à l'aide de  $a_n$  et  $a_{n-1}$ . Montrez par récurrence sur  $n : a_n = \sum_{n=1}^{n} a_n$  $k=0$  $(-1)^k$  $\frac{1}{k!}$ .

Montrez alors par récurrence et intégration par parties :  $e^{-1} = a_n + \frac{(-1)^{n+1}}{n!}$  $\frac{1)^{n+1}}{n!}$ .  $\int_0^1$ 0  $(1-t)^n.e^{-t}.dt.$ 

Montrez :  $\frac{1}{n!} \cdot \int_0^1$  $\mathbf{0}$  $(1-t)^n.e^{-t}.dt \leq 1$  $\frac{1}{n!}$ .

Déduisez alors que la proportion de permutations partout mélangeantes  $a_n$  converge vers une valeur qui vaut bien  $36, 8\%$  à  $10^{-3}$  près *(et plus précisément encore ?)*.

Avez vous une conjecture pour le pourcentage de listes vérifiant  $\phi(L) = 1$ ? (moi je n'en ai pas, mais...)

Supplément gratuit : maintenant qu'on a une formule explicite pour  $a_n$ , il serait bon de créer une procédure qui calcule  $a_n$  ou  $p_n$  pour n donné.

Plusieurs procédures pourront être envisagées : calcul approché en somme de floats, calcul exact par procédure récursive.

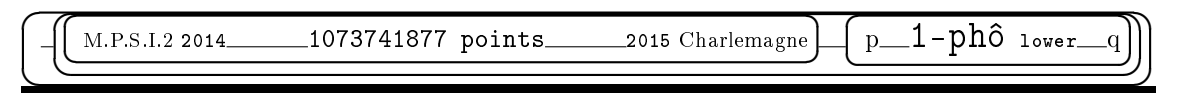

<sup>8</sup>et surtout pas par une récurrence, mort aux réflexes idiots de Terminable ! vive l'intelligence, à bas l'endoctrinement

 $\underbrace{\text{M.P.S.I.2 2014\_Jeudi 27 novembre\_2015 Charlemagne}}$ 

 $o_1-ph\hat{o}$  blond

blond

1-phô

 $\overline{\phantom{0}}$ ☛

 $\equiv$ 

☞

✟

 $\overline{\pi}$ 

ソー

☎

リナ

✌

✟

✡ ✝  $\overline{a}$ 

 $\overline{\sqrt{ }}$ 

☛

☛

 $\overline{\phantom{0}}$ 

✍

☛

## MPSI 2/2014 **Nombres seconds**

✠ ✆ On appelle nombre second tout nombre qui s'écrit comme produit de deux nombres premiers (distincts ou non). L'appellation n'est pas homologuée, mais je la trouve bien. Voici les premiers seconds (si je puis dire) :

4 6 9 10 14 15 21 22 25 26

Notre but est d'engendrer la liste de ces nombres, de savoir reconnaître si un entier donné est un second, compter combien il y en a entre  $2$  et  $n$ .

On va avoir besoin de travailler sur les nombres premiers.O n va donc mettre en place deux algorithmes, sans chercher à les optimiser.

L'algorithme basique qui teste si un nombre donné est premier est classique :

on cherche déjà si il est pair, et sinon, on cherche si il est divisible par un nombre impair plus petit on cherche deja si il est pair, et sinon, on cherche si il est divisible par un nombre impair plus petit<br>que sa racine carrée. Pourquoi chercher un diviseur plus petit que √ $\overline{N}$ ? Simplement parce que que sa racine carree. Pourquoi chercher un diviseur plus petit que √N : Simplement parce que<br>pour tout diviseur d de N qui serait plus grand que √N, on aurait eu le diviseur N/d, plus petit pour tot<br>que  $\sqrt{n}$ .

```
def TestPrem(N) :
....if n\frac{9}{2} = 0 and n > 3:
........return(False)
\ldots...d = 3
....while (N_M^{\prime\prime}d := 0) and d*d \leq N:
........d += 2
\ldots return(d*d > N)
```
Il faut s'habituer à une syntaxe un peu plus évoluée que les bidouillages de calculette.

L'instruction while (p%d != 0) and  $d*d \le p$ :  $d=d+2$  nous permet d'avancer de 2 en 2 *(donc de*) ne regarder que des nombres impairs). On sort de la boucle quand un certain d divise N (test (N%d *ne regarder que des nombres impairs)*. On sort de la boucle quand un certain d'aivise N *(test (RA* de la composé  $\epsilon$ ) *j* ou quand on a atteint  $\sqrt{N}$  *(test (d\*d<=R)* ). Dans le premier cas, on a un nombre composé  $(non premier)$  dans le second, on a un nombre premier. Il suffit donc de savoir par laquelle de ces deux portes on est sorti. C'est le return(d\*d>N). Ce que la procédure va retourner est donc un booléen qui vaut True ou False.

Ensuite, il y a une procédure fort efficace pour engendrer la liste des Nb premiers nombres premiers. On met 2 dans la liste, puis on ne regarde que des nombres impairs. Chaque fois qu'on regarde un nouveau nombre p, afin de savoir si il est premier, il suffit de regarder si il est divisible par les nombres premiers qui l'ont précédé, et non par tous les nombres impairs.

```
#script pour engendrer une liste de nombres premiers
Lprem = [2]p = 1while len(Lprem) < Nb :
...p += 2\ldots.k = 0....while not((p''_bLprem[k]) == 0) and k < len(Lprem) - 1:
........k+=1
....if k == len(Lprem) - 1:
........Lprem.append(p)
print(Lprem)
```
Expliquez ce programme, et vérifiez le.

Modifiez le pour qu'il engendre la liste des nombres premiers plus petits qu'un certain Pmax donné à l'avance.

Une fois qu'on a fait tourner ce petit script, il est plus rapide de tester si un nombre N (plus petit que Pmax) est premier : on regarde si il est dans cette liste ( $N$  in Lprem). Optimisez le test : si N est plus petit que Pmax, on regarde si il est dans la liste, sinon, on lance TestPrem.

Passons à présent aux nombres seconds.

On veut engendrer une liste de nombres seconds, c'est à dire de nombres de la forme Lprem[i]\*Lprem[j]. Expliquez pourquoi le script suivant n'est pas optimal :

 $Lsec = []$ for i in range $(...)$  :  $\ldots$ ...for j in range( $\ldots$ ) : ........Lsec.append(Lprem[i]\*Lprem[j]) print(Lsec)

Pouvez vous compacter votre instruction en une seule ligne ?

Ce script va créer une liste assez désordonnée, et contiendra certains éléments sans en contenir

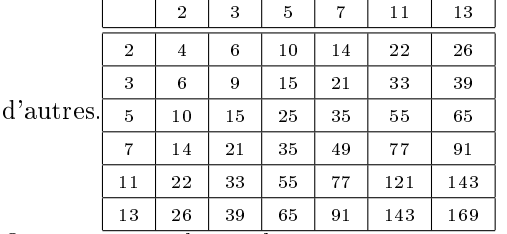

On a ainsi crée le nombre 169 mais on n'a pas encore croisé 34.

Arrangez votre script pour n'engendrer que les nombres seconds plus petits que Smax.

Il faut ensuite trier.

Je vous rappelle l'algorithme qui pousse en fin de liste L le plus grand de ses élements : for  $k$  in range(len(L)-1) :  $\ldots$  if  $L[k] > L[k+1]$ : ........ $L[k], L[k+1] = L[k+1], L[k]$ 

Mettez le en boucle pour faire remonter les éléments dans l'ordre.

La liste doit alors être triée (algorithme du tri-bulle).

Donnez la liste des nombres seconds plus petits que 1000.

On vous demande ensuite de créer une procédure qui teste si un nombre N est second, sans utiliser la liste Lsec. Je vous propose de chercher un diviseur premier p de N (utiliser Lprem) et de voir si N/p est alors dans la liste Lprem. Ecrivez ce script.

Exploitez alors ce script pour engendrer les Nbs premiers nombres seconds.

Ecrivez un script qui calcule combien il y a de nombres seconds plus petits que Nmax.

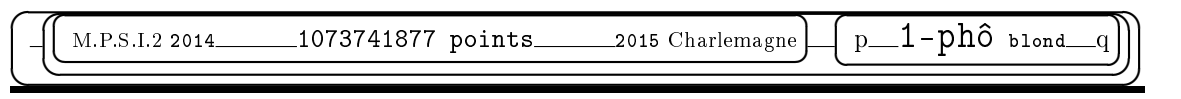

 $\searrow$ M.P.S.I.2 2014 Vendredi 6 mars 2015 Charlemagne

 $\overline{\epsilon}$ 

 $\overline{\phantom{a}}$ 

 $\overline{a}$ 

 $\overline{ }$ 

✍

☛

# $\rm [MPSI~2/2014] \hspace{20mm} RACINES \hspace{20mm} 1-\texttt{ph}\hat{o}$

<u> </u>

 $\overline{\phantom{0}}$ 

☛

 $\overline{\phantom{0}}$ 

 $\overline{a}$ 

 $\overline{a}$ 

☞

 $\leq$ 

pho

ソナ

✌

✟

☎

✡ ✝ ✠ ✆ L'objectif est la résolution d'une équation  $f(x) = 0$  d'inconnue x, avec f continue sur un segment [a, b], avec évidemment  $f(a)$  et  $f(b)$  de signes opposés. On va mettre en place divers algorithmes. On suppose que f est donnée par une procédure telle que  $def f(x)$ :  $\ldots$ . return $(\ldots)$ pouvant faire appel à une boucle pour une somme, des tests... Corrigez le premier algorithme que voici :<br>
prociation = float(input())  $\bullet 1 \text{ pt.} \bullet$  $\overline{a}$  $precision = float(input(...))$ aa, fa, bb, fb = float(a),  $f(aa)$ , float(b),  $f(bb)$ while  $abs(bb-aa) > precision$ :  $\ldots$ . c =  $(a+b)/2$  $\ldots$ ...fc = f(c) ....if  $fa*fc > 0$ :  $\ldots \ldots \ldots$ ......bb, fb = c, fc ....else : ........aa, fa = c, fc print(aa,  $\prime$  racine  $\langle$ , bb) Ajoutez un morceau de script qui demande la saisie de a et b et vérifie  $f(a) * f(b) < 0$  (en boucle jusqu'à avoir effectivement  $f(a) \cdot f(b) < 0$ . Expliquez pourquoi on a mis aa, fa, bb, fb = float(a), f(aa), float(b), f(bb).  $\bullet$   $\bullet$   $\bullet$  $\frac{P_{\text{max}}}{P_{\text{max}}}$  pourrait on remplacer if fa\*fc < 0 : pour que le programme "tourne" plus vite ?  $\frac{1}{\bullet 1 \text{ pt.} \bullet}$  $\overline{a}$ Pourquoi a-t-on proposé aa, fa = c, fc plutôt que aa, fa = c, f(c).  $\frac{1}{\bullet 1 \text{ pt.} \bullet}$ 

On se propose d'utiliser la méthode dite "des sécantes". On pose  $A(aa, f(aa))$  et  $B(bb, f(bb))$  et on note s l'abscisse du point d'intersection de la droite  $(A \ B)$  avec l'axe des abscisses.

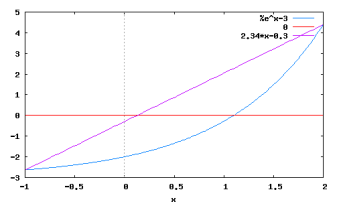

Mettez vous dans la peau de chacun des élèves suivants pour calculer s et détaillez leurs calculs : ✄ Ĭ.  $\bullet$ <sup>3</sup> pt.  $\bullet$ 

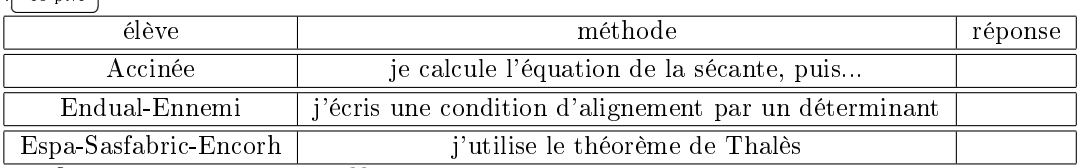

Vérifiez que s est entre  $\frac{a}{da}$  et  $bb \overline{(-1)^{p(a)}}$  $\frac{\bullet 1 \text{ pt.} \bullet}{\longrightarrow}$ 

Réécrivez alors l'algorithme.

Expliquez pourquoi cette méthode est plus judicieuse.  $\bullet 1 \text{ pt.} \bullet$  $\overline{a}$ 

On suppose qu'on a aussi la procédure qui calcule  $f'(x)$  pour x donné. On utilise alors la méthode de Newton : on détermine Ta (et Tb), intersection(s) de l'axe des abscisses avec la tangente en A (et avec la tangente en  $B$ ). Donnez la formule qui calcule Ta et Tb.  $\overline{a}$  $\overline{a}$  $\bullet$ <sup>3</sup> pt. $\bullet$ 

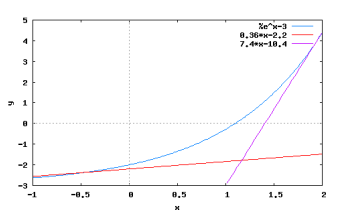

On peut démontrer mathématiquement qu'avec c ou s, la convergence est linéaire (la précision double quand on double le nombre d'étapes), alors qu'avec la méthode de Newton, une fois qu'on est "assez proche de la racine", la convergence est quadratique.

Adaptez le script pour qu'à chaque itération on retienne l'intervalle dont les extrémités sont à choisir parmi a, b, c, s, Ta et Tb, le plus court possible sur lequel il y a un changement de signe de  $f\in$  $\frac{1}{\bullet 5 \text{ pt.} \bullet}$ 

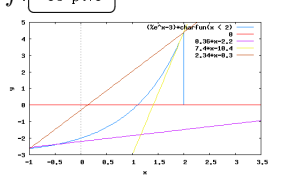

☛

 $\overline{a}$ 

# $\begin{array}{ccc} \text{(MPSI 2/2014)} & \textbf{ANNIVERSAIRES} & \textbf{1-phô} \end{array}$

✟

☎

<u>Contractive de la composée d'entière</u> (des rétérences rreduits en clients dens une comp ✠ Objectif : on donne une liste L composée d'entiers (des références produits ou clients dans une commande, la liste des 9 nombres d'une ligne ou colonne de Su-Do-Ku, des dates d'anniversaire...), il faut savoir si il y a un élément en double dans la liste.

On va donc écrire une procédure introduite sous la forme def test(L) : qui donnera par return la valeur True si tous les éléments de la liste sont diérentes, et False si il y a un élément en double (en option, le programme pourra indiquer la valeur trouvée en double).

On rappelle les fonctions et méthodes sur une liste L :

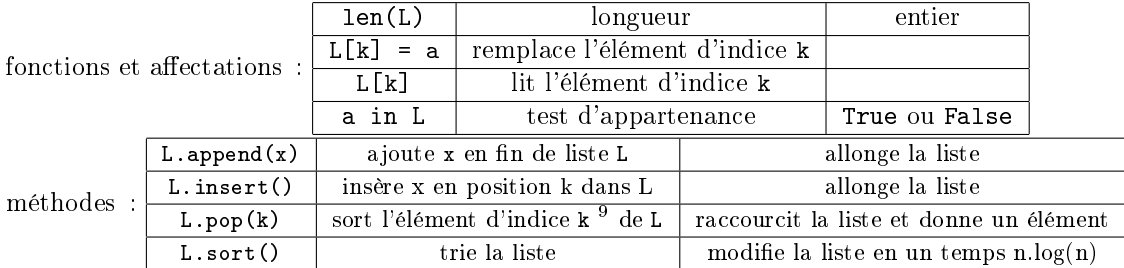

Ecrivez un algorithme en Python. Expliquez en quelques mots l'algorithme que vous avez  $\overline{\text{congu}_{\bullet^3 \text{ pt.}}\bullet}$ 

Indiquez le nombre maximum d'étapes en fonction des données *(ici la longueur de la liste)*. •1 pt.• Attention, si vous risquez de modifier la liste par votre procédure, pensez à travailler sur une copie.  $\bullet$ <sup>1</sup> pt. $\bullet$ 

On va exploiter cette fonction pour un problème classique : quelle est la probabilité que deux élèves de la classe aient la même date d'anniversaire ?

On connaît la résolution rigoureuse de cette question (dans un modèle simplié où on ne tient pas compte des années bissextiles et où on estime que les dates de naissance sont équiprobables  $^{10}$ ). Mais on va ici utiliser l'ordinateur et son module random.

Je vous demande de tirer des listes de 48 nombres aléatoires compris entre 0 et 364 et de compter le pourcentage de listes dans lesquelles toutes les dates sont différentes.  $\overbrace{\bullet^4 \text{ pt.}}$ 

✂ ✁ Variante : on suppose qu'il y a un mois de l'année où la probabilité de naissances double. Revoyez  $l'algorithme.\sqrt{\bigcirc_{p\mathbf{t}}\bigcirc_{p\mathbf{t}}}$ Ĭ.  $\overline{a}$ 

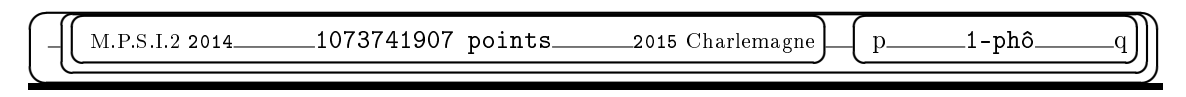

 $10$  dans les villages de mon enfance, on notait un pic de naissances trois mois avant la fête du village, ou plutôt neuf mois après

 $\overline{\phantom{a}}$ ✍ ☞ ✌  $\overline{a}$ <u> </u>  $\overline{ }$  $\searrow$  $\overline{\phantom{0}}$ M.P.S.I.2 2014  $\text{Correction}_{2015 \text{ Charlemagne}}$ ☛  $\overline{\phantom{0}}$  $\leq$ ソナ -phô  $\sqrt{2}$ ☞  $\overline{a}$  $2014 - 15$ Algorithme par dichotomie. 1-phô

✌

<u>C'est l'eleccitype eleccique qui ebeveke è cheque fois le milieu de l'intervelle et prend commet </u> C'est l'algorithme classique qui cherche à chaque fois le milieu de l'intervalle et prend comme nouvel intervalle celui sur lequel il y a un changement de signe.

### $precision = float(input(...))$

On saisit la précision  $\varepsilon$  avec laquelle on veut encadrer la racine. input ne suffirait pas, il faut s'assurer qu'on a bien un flottant.

aa, fa, bb, fb = float(a),  $f(aa)$ , float(b),  $f(bb)$ 

On initialise avec le premier segment  $[a, b]$  et on regarde le signe à chaque extrémité *(en espérant*) que ce soit deux signes opposés).

while abs(bb-aa) > precision :

On met en boucle tant que la longueur de l'intervalle  $[aa, bb]$  est plus grande que  $\varepsilon$  *(il faut en effet*) s'assurer qu'on n'entre pas dans boucle folle).

 $\ldots$ .c = (aa+bb)/2

et non pas  $c = (a+b)/2$ 

 $\ldots$ ...fc =  $f(c)$ 

On cherche le milieu du segment et on calcule la valeur de f au milieu du segment.

 $\ldots$ .: if fa\*fc > 0 :

 $\ldots \ldots \ldots$ ......bb, fb = c, fc

C'est là qu'est l'erreur. Si il n'y a pas eu un changement de signe entre a et c, alors il est entre c et b. Le nouvel intervalle doit être [c, b]. Comme bb ne change pas, c'est aa qu'on doit remplacer par c, et dans le même temps fa par fc (déjà calculé).

....else :

........aa, fa = c, fc

Dans l'autre cas, c'est l'autre moitié d'intervalle qu'on garde.

print(aa, '< racine <', bb)

Une fois qu'on a obtenu abs(bb-aa)  $\epsilon$ precision, on sort de la boucle et on affiche que la racine est entre aa et bb.

Ce qu'on aurait dû proposer : ....if fa\*fc  $\leq 0$  : #c'est le bon test  $\ldots \ldots \ldots$ ......bb, fb = c, fc ....else :  $\ldots \ldots \ldots$ aa, fa = c, fc

```
Ce qu'on pouvait mettre au début pour saisir a et b :
boucle = True
while boucle :
....a = float(input('Saisissez la premiere abscisse a :'))
....b = float(input('Saisissez la seconde abscisse b :'))
\dots...fa, fb = f(a), f(b)
\ldots if fa*fb > 0:
........print('Mauvais intervalle, recommencez...')
....else :
........boucle = False
```
La boucle est effectuée tant que le booléen boucle est à la valeur True  $qu'on lui a donnée initiale$ ment). Quand on a enfin  $f(a) \cdot f(b) < 0$ , on met boucle à False et on sort de la boucle.

aa, fa, bb, fb = float(a),  $f(aa)$ , float(b),  $f(bb)$  c'est pour s'assurer que aa et bb sont bien des float et non pas des int (sinon, avec des int, la division par 2 risque de nous faire tomber brutalement sur 0, à tort).

D'autre part, on travaille donc sur une copie de a et b, et on garde les valeurs saisies de côté. On stocke aussi f(a) et f(b) dans deux variables fa et fb pour ne pas les recalculer inutilement par la suite.

Le test if fa\*fc < 0 : est inutilement lourd. Il calcule le produit de deux réels, alors que seul nous importe le signe. On perd donc un temps fou à calculer des décimales inutiles. On va plutôt extraire le signe de chacune et calculer le produit des signes : if (fa<0 and fc>0) or (fa>0 and fc<0):

aa, fa = c, fc est préférable aa, fa = c, f(c) car dans ce dernier, on recalcule  $f(c)$  qui a déjà été calculé auparavant. L'ordinateur est bête et obéissant. Il recalcule. Il fait donc deux fois un même calcul. Or, si le calcul de  $f(x)$  est "long", c'est idiot. Or, si f n'est pas définie par une simple formule mais par une somme infinie que l'on tronque à un certain rang, ou comme une intégrale (si si, ça existe), c'est un peu idiot.

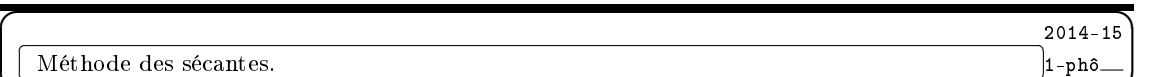

 $\frac{1}{\pi}$  $\cdot$ On dispose de deux points  $A(aa, fa)$  et  $B(bb, f(bb)$  ou même  $A(aa, fa)$  et  $B(bb, fb)$  avec nos notations.

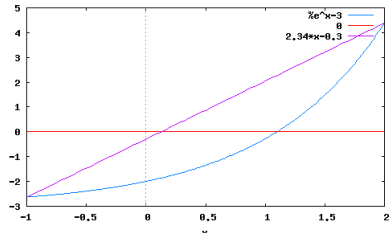

Le premier élève a été pollué par le programme idiot du secondaire qui transforme tout en équations (la dictature du signe "égale"). Il cherche l'équation de la droite sous la forme la plus simple qui soit (j'espère que c'est celle des programmes officiels) :

 $y = coeff.(x - a) + fa$  qui tient compte du coefficient directeur et se débrouille pour que l'on ait  $fb - fa$ 

$$
y = fa
$$
 pour  $x = a : \left( y = \frac{fb - fa}{bb - aa} \cdot (x - a) + fa \right)$   
Hence use is points *total* to the limit *l* (this) using an set.

J'avoue que je renierai totalement l'élève (mais en est ce encore un?) qui passera par : l'équation est de la forme  $y = \alpha \cdot X + \beta$  et résoudra  $\alpha \cdot a\alpha + \beta = \beta a$  et  $\alpha \cdot bb + \beta = \beta b$ . Je crois que pour celui là, il n'y a plus rien à faire, à part une école de chimie (avec le seul espoir qu'il n'ait ensuite aucun emploi, car je tiens à préserver les générations futures d'un tel danger).

Bref, ayant l'équation  $y = \frac{fb - fa}{dt}$  $\frac{fb - fa}{bb - aa}.(x - aa) + fa$ , on résout  $\frac{fb - fa}{bb - aa}$  $\frac{\partial^2}{\partial b - aa} \cdot (\underline{x} - aa) + fa = 0$  et on trouve

 $s = aa - fa. \frac{bb - aa}{fb - fa}$  sachant que  $fb - fa$  est non nul (fa et fb sont de signes opposés).

Un géométre reconnaît qu'on part de l'abscisse aa et qu'on avance avec un certain coefficient directeur pour compenser l'ordonnée fa.

Le second élève a une approche d'algébriste. Il prend trois points  $A(aa, fa), B(bb, fb)$  et  $S(s, 0)$ . Il détermine deux vecteurs :  $\overrightarrow{SA} = \begin{pmatrix} aa - s \\ fa \end{pmatrix}$  et  $\overrightarrow{AB} = \begin{pmatrix} bb - aa \\ fb - fa \end{pmatrix}$  et il leur demande d'être colinéaires :      $aa - s$  bb  $-a$ a  $fa$  fb – fa  $\begin{array}{c} \hline \end{array}$ = 0. On retrouve très vite le même calcul :

$$
\left(s = aa - fa.\frac{bb - aa}{fb - fa} = \frac{fb.aa - fa.bb}{fb - fa} = \frac{f(b).a - f(a).b}{f(b) - f(a)}\right)
$$

 $\overbrace{Sous\; cette\; forme\; plus\; compacte,\; on\; reconnaît\; d'ailleurs\; une\; moyenne\; de\; aa\; et\; b\; pondérée\; de\; coefficients$  $fb$  et  $-fa$  (tous deux positifs).

Le dernier élève a une approche de géomètre, avec des mesures d'angles ou ce qu'on appelle des

triangles semblables pour faire peur.

Il se place en S et mesure la tangente des deux côtes :  $\frac{oppose}{adjacent} = \frac{fb}{bb}$  $\frac{fb}{bb - s} = \frac{fa}{aa - s}$  $\frac{f(x)}{aa - s}$ . Il retrouve  $aa.fb - bb.fa = s.(fb - fa).$ 

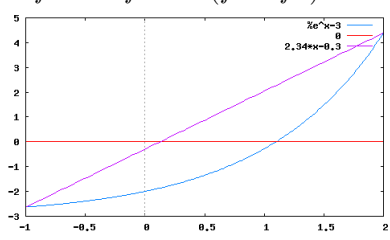

Enfin, l'élève qui "voit les mathématiques" dit que s est bien une moyenne de  $aa$  et bb avec les coefficients correspondant eux ordonnées. Comme les plateaux d'une balance.

```
Disposant de cette formule, on modifie l'algorithme :
while abs(bb-aa) > precision :
\dotss = (aa*fb-bb*fa)/(fb-fa)\ldots. fc = f(c)
\ldots...if fa*fc < 0:
\ldots \ldots \ldotsbb, fb = c, fc
....else :
\ldots \ldots \ldotsaa, fa = c, fc
print(aa, \prime racine \langle, bb)
On évitera bien sûr la formule s = (aa*f(bb)-bb*f(aa))/(f(bb)-f(aa)) qui sollicite bien trop
la fonction f pour des calculs répétitifs.
```
Cette méthode va nous rapporcher de la solution plus vite que la dichotomie. Elle va en effet couper l'intervalle en deux parts inégales et c'est dans le plus court des deux segments que se trouvera la racine (sauf fonction particulière, changeant de concavité).

En effet, si  $|f(aa)|$  est plus petit que  $|f(bb)|$ , l'abscisse s est plus proche de aa que de bb.

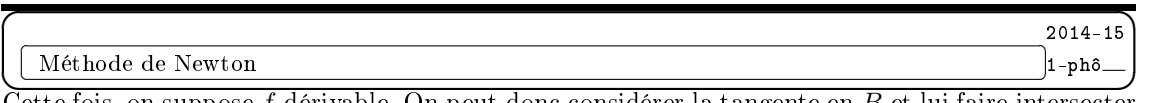

Cette fois, on suppose  $f$  dérivable. On peut donc considérer la tangente en  $B$  et lui faire intersecter  $Ox$  (sauf si elle lui est parallèle).

Cette tangente a pour équation  $y = f'(b)(x - b) + f(b)$ . C'est direct : coefficient directeur, et exigence que y vaille  $f(b)$  pour  $x = b$ .

On intersecte avec  $Ox : f'(b) \cdot (\underline{x} - b) + f(b) = 0$  et on trouve  $Tb = b - \frac{f(b)}{f'(b)}$  $f'(b)$ 

La formule est homogène :  $x - \frac{y}{dy/dx}$ . Pour  $f(b)$  et  $f'(b)$  positifs, elle place Tb avant b.

On peut aussi effectivement raisonner sur les triangles et angles : coefficient directeur =  $\frac{oppose}{adjacent} = \frac{fb}{b - Tb}.$ 

$$
adjacent \quad b - Tb
$$

On a de même  $Ta = a - \frac{f(a)}{g(a)}$  $\frac{f^{(a)}}{f'(a)}$ .

On isère de nouvelles lignes dans le programme : fprimea, fprimeb =  $f'(a)$ ,  $f'(b)$ if fprimea != 0 : ....Ta = a - fa/fprimea else : ....Ta = a if fprimeb != 0 :  $\ldots$ ...Tb = b - fb/fprimeb

else :  $\ldots$ . Tb = b On évite de devoir par un hasard énorme à diviser par 0.

 $\overline{L}$ 'optimisation pour chercher l'intervalle le plus court avec changement de signe sera plus lourde. On met a, b, c, s, Ta et Tb dans une liste Lx (de longueur 6) et on met les images dans une autre.  $Lx = [aa, bb, c, s, Ta, Tb]$ Ly =  $[fa, fb, fc, fs, f(Ta), f(Tb)]$ On parcourt cette liste sans prendre deux fois le même élément : for i in range $(1, 6)$ : ....for j in range(i) : On regarde si il y a un changement de signe, et si oui, on mesure la longueur du segment :  $\ldots \ldots \ldots$ if Ly[i]\*Ly[j] < 0  $\ldots \ldots \ldots \ldots \log = abs(Lx[i]-Lx[j])$ On regarde si on a trouvé une longueur optimale :  $\ldots \ldots$ .if long  $\leq$  min : Et on mémorise alors ce segment : ............bas, haut, min = min(Lx[i], Lx[j]), max(Lx[i], Lx[j]), long A la n, on a mis dans bas et haut les deux extrémités de l'intervalle (dans le bon sens) et on est sûr d'avoir pris le plus court.  $Lx = [aa, bb, c, s, Ta, Tb]$ 

Ly =  $[fa, fb, fc, fs, f(Ta), f(Tb)]$  $min = abs(bb - aa)$ for i in range $(1, 6)$ : ....for j in range(i) :  $\ldots \ldots$  if Ly[i]\*Ly[j] < 0  $\ldots \ldots \ldots \text{long} = \text{abs}(Lx[i]-Lx[j])$  $\ldots \ldots$ .if long  $\leq$  min :  $\ldots$ ..........bas, haut, min = min(Lx[i], Lx[j]), max(Lx[i], Lx[j]), long

✍ ✝  $\overline{a}$ Savoir si il y a un élément en double dans une liste.

Comme on va sûrement modifier la liste, on va travailler sur une copie appelée double :

 $\overline{\phantom{0}}$ 

........return(True)

✌  $2014 - 15$  $^{\prime}$  $1-ph$ ô $-$ 

☞

def test(L) :  $\ldots$ ...double =  $L[ : ]$ Une solution va constister à prendre un par un les éléments de la liste et à voir si on les retrouve dans le reste de la liste. On notera qu'une fois qu'un élément a été testé, il n'est plus utile de le garder dans la liste, puisqu'on le sait unique. Pour tester si le dernier élément de la liste L est en double :  $dernier = L.pop()$ if dernier in  $L : \#$ puisque L ne contient plus dernier  $\ldots$ .return(False)  $\#$ et même éventuellement return(False, dernier) Pour mettre ce processus en boucle : while  $len(double) > 0$ : ....dernier = double.pop() ....if dernier in L : ........return(False) return(True) #si on est sorti de la boucle while c'est qu'aucun élément n'était en double Attention, ne pas mettre un ....if dernier in L : ........return(False) ....else :

qui aurait pour effet de nous faire sortir de la procédure dès le premier test, même si il est favorable.

On pouvait aussi travailler en mode impératif :

```
for i in range(len(L)-1) : \#on n'a pas de teste à faire sur le dernier élément de L
....for j in range(i+1, len(L)) : \#on ne teste que les éléments qui suivent
.........if L[i] == L[j] :
............return(False)
return (True) \#si on a fait a double boucle sans retourner False, c'est que la liste est "injective"
```

```
On peut aussi être lourd :
L.sort() \#on trie la liste
for i in range(len(L)-1):
....if L[i] == L[i+1]:
........return(False)
```
Que ce soit par la boucle for j in range() que par le test dernier in double, on parcourt la liste dans son entier. Mais à chaque étape, la liste a diminué en taille.

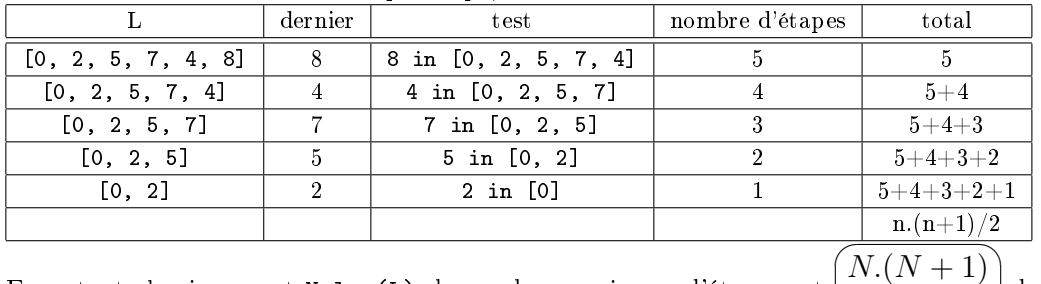

En notant classiquement N=len(L), le nombre maximum d'étapes est  $\frac{2}{7}$   $\frac{1}{9}$  $\left(\frac{1}{2}\right)$  dans le cas de la liste sans doublon, ou dans la cas d'une liste comme [5, 5, 2, 5, 7, 4, 8].

On passe au problème des dates de naissances. On importe la fonction randrange du module random.

On crée une liste de dates par [randrange(365) for eleve in range(48)]

On fait le test sur chacune de ces listes et quand il est favorable, on incrémente un compteur  $qu'on$ a *initialisé* à 0). On affiche au final le pourcentage :

from random import randrange

for k in range(1000) :  $\#$ on va créer 1000 classes ....classe = [randrange(365) for eleve in range(48)]

....if test(classe) :  $\#$ et pas if test(classe) == True qui est idiot

 $\dots\dots\dots$ compt += 1  $\#$ on augmente le compteur de 1

 $print(compt/1000.)$  #et pas compt/1000 qui donne une division entière, donc 0

L'application numérique donne quatre vingt quinze pour cent  $11$  des cas où deux élèves ont la même date d'anniversaire.

La résolution passant par "probabilité que les dates soient toutes distinctes" indique qu'à partir de vingt quatre élève, la probabilité dépasse  $1/2$ . Ce que beaucoup de personnes interprètent en "à partir de vingt quatre élèves, il y en a deux qui ont le même annversaire".

La formule est 
$$
\left(1 - \frac{365.364.363\ldots(365 - N + 1)}{365.365.365\ldots365}\right)
$$
 à vous de la justifier.

✍ ✌ Si on suppose maintenant que la répartition des dates n'est pas uniforme, il faut modier le ranrange. On va suppose que le mois de décembre est renforcé (par symétrie des rôles). Comme l'énoncé propose simplement d'en doubler la probabilité, on va travailler avec une année de 365+31 jours, et on va identifier les derniers, ceux de décembre bis avec ceux de décembre.

On remplace le tirage ranrange(365) par jour = randrange $(365+31)$ if jour > 365 :

 $11$ allez voir la chanson de Georges Bassens intitulée "quatre quinze fois sur cent", même si elle n'a rien à voir

 $\ldots$ jour = jour-31 Tous les jours au delà de 365 sont ramenés en jours du mois de décembre qui héritent donc d'une probabilité doublée.

On notera que cela ne change guère les valeurs mentionnées plus haut.

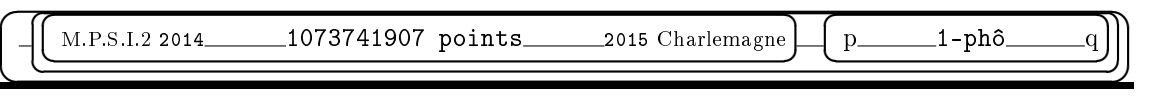

 $\overline{\phantom{a}}$ M.P.S.I.2 2014  $Projet$  2015 Charlemagne

 $\overline{\phantom{a}}$ 

 $\overline{a}$ 

 $\overline{a}$ 

✍

☛

 $\overline{\epsilon}$ 

 $M_{\rm MPSI\ 2/2014}$  JUNIPER GREEN 1-phô

<u> </u>

 $\overline{\phantom{0}}$ 

☛

 $\overline{\phantom{0}}$ 

✠

☎

-phô

☞

 $\leq$ 

ソナ

✌

✟

<u>(Comme de règles du jeu de Juniper Creep aui se jeue permelement avec un jeu de cartes</u> ✠ Je vous donne les règles du jeu de Juniper Green qui se joue normalement avec un jeu de cartes. Vous devrez en faire une version conviviale pour ordinateur, dans un premier temps avec deux joueurs qui s'affrontent. Ensuite, vous ferez la version où un joueur peut jouer contre l'ordinateur.

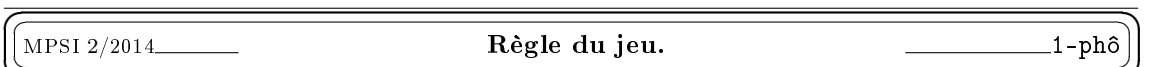

<u>(Contained u nom du jou m'est inconnue (cherches eur Internet)</u> Il p été présenté à plusieurs reprises  $^{\prime}$ L'origine du nom du jeu m'est inconnue *(cherchez sur Internet)*. Il a été présenté à plusieurs reprises dans les rubriques mathématiques et ludiques de revues telles que Pour La Science, notamment sous la plume de Ian Stewart et Martin Gardner.

Matériel : jeu de cent cartes numérotées simplement de 1 à 100 *(et pas de 0 à 99 comme avec le* Python suprème, vous allez comprendre pourquoi).

Nombre de joueurs : 2.

Le premier joueur choisit une carte portant un numéro pair, et la retire du jeu.

Le second joueur doit alors retirer à son tour une carte dont la valeur doit être un diviseur ou un multiple du nombre choisi par le premier.

A tour de rôle, chacun retire une carte dont la valeur doit être un diviseur ou un multiple de la carte du joueur précédent.

Le jeu s'arrête quand un joueur ne peut plus retirer de carte obéissant à cette règle. Il a alors perdu. En général, ceci arrive avant que le jeu tout entier soit épuisé (d'ailleurs, ceci pourrait il arriver ?).

joueur 0 1 0 1 0 1 coups possibles pairs  $1,2,13,52$   $1,2,4,13$   $1,39,65,78,91$  tout sauf... rien coup joué | 26 | 52 | 13 | 13 | 17 | perdu !

Exemple de partie (fort mal jouée) :

Quel rôle particulier jouent les nombres premiers (surtout ceux plus grands que 50) ? Pourquoi interdit on que le premier coup joué soit un nombre impair ?

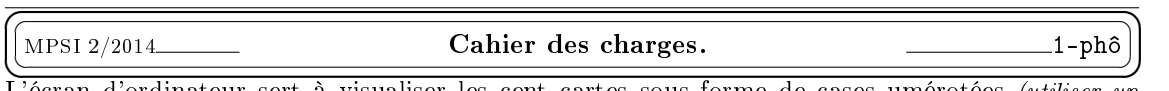

 $^{\prime}$ L'écran d'ordinateur sert à visualiser les cent cartes sous forme de cases umérotées *(utiliser un* Canvas de Tkinter ).

Les joueurs jouent à tour de rôle *(l'ordinateur indiquera qui de 0 ou 1 doit jouer)*, avec la souris, en cliquant sur une case licite.

Si le joueur ne clique pas sur une case licite (multiple ou diviseur du coup précédent), soit il ne se passe rien, soit un message l'invite à respecter la règle et à recliquer.

Si il clique sur une case licite, cette case "s'efface", la valeur cliquée est indiquée pour le joueur suivant, ou alors la mention "perdu" s'affiche si l'adversaire n'a plus de case licite.

On pourra disposer d'une option pour surligner ou non à tout instant les cases licites en en changeant la couleur.

MPSI 2/2014\_ MPSI 2/2014 Méthodes Tkinter à connaître. 1-phô

✟

☎ ✆

✠

✡ ✝ Création d'une fenêtre :  $fen = Tk()$ 

☛

```
piste = Canvas(fen, width=...; height=...; background=',...)bouton = Button(fen, text='...', command=...)
```
Vous pouvez créer plusieurs Canvas ayant chacun son nom, plusieurs boutons ayant chacun une fonction diérente. La commande est déclarée lors de la création du bouton sans parenthèse (exemple : BouFin=Button(fen, 'Fin de partie', command=fen.destroy)). Vous devrez avoir défini la procédure (si ce n'est pas une méthode déjà connue de Tkinter ) avant la création du bouton.

Attention, si vous créez des Canvas et des boutons mais que vous ne les placez pas dans la fenêtre, vous ne les verrez pas. Il faut donc penser à

piste.pack() et bouton.pack()

Vous pourrez préférer piste.grid(column=..., row=...) et bouton.grid(column=..., row=...) qui vous permet de posotionner les widgets dans la fenêtre aux emplacements que vous voulez.

Pour dessiner sur un Canvas (appelé ici piste, sachant que 0,0 est en haut à gauche) :

piste.create\_line(xd, yd, xf, yf, width=..., fill=...)

xd et yd sont les coordonnées d'une extrémité du segment, l'autre extrémité a our coordonnées xf et yf. Vous pouvez préciser la largeur du trait *(par défaut, 1 pixel)* et la couleur *(par défaut :*  $'Black'$ ).

piste.create\_rectangle(xno, yno, xse, yse, fill='...')

xno et yno sont les deux coordonnées du point Nord-Ouest du rectangle tandis que xse et yse sont les coordonnées de l'extrémité opposée (Sud-Est). fill désigne la couleur de remplissage. Vous pouvez aussi préciser la largeur du trait qui entourre le rectangle (par défaut : 1 pixel).

piste.create\_circle(xno, yno, xse, yse, fill='...')

```
Mêmes commentaires.
```
piste.create\_text(x, y, text='...', fill = '...', font='...')

Vous deves dénir où vous le placez, quel texte vous écrivez, la couleur, ainsi que la fonte (police et taille, par exemple  $'$ Times 10').

piste.create\_image(x,y, nom de fichier)

Ces méthodes dénissent des objets qui ont leurs attributs. Ces attributs sont modiables à tout instant, de manière simple, et le changement est immédiatement visible à l'écran.

C'est pourquoi je vous recommande de leur donner un nom et d'utiliser alors la méthode itemconfig pour votre Canvas.

```
Pour comprendre la puissance de ce mode de programmation :
can = Canvas(fen, height = 200, width = 200, bg='Blue')
texte = can.create_text(100,100, text=' ', fill='Red', font='Times 10')
for k in range(100) :
....can.itemconfig(texte, text=str(k))
\ldotssleep(0.01)
for k in range(100) :
....can.itemconfig(texte, fill=choice(['Blue', 'Green', 'Yellow', 'Black', 'Brown'])
\dotssleep(0.1)après avoir bien sûr importé sleep du module time et choice du module random.
```
Si écessaire, insérez un fen.update() au bon endroit si le rafrachissement de fenêtre ne se fait pas. Je vous laisse alors imaginer comment vous pouvez effacer une case, la mettre en valeur en changeant (momentanément) sa couleur...

Pour utiliser la souris (qui est un objet du type event) :

```
def clic_gauche(event) :
\ldotsix = event.x
```
 $\ldots$ iy = event.y

ix et iy vont récupérer les coordonnées sur le Canvas de l'endroit où vous aurez cliqué avec la souris. A vous de ne pas oublier le facteur d'échelle avec lequel vous aurez tracé vos cases.

piste.bind("<Button-1>", clic\_gache) piste.bind("<Button-3>", clic\_droit)

Vous pouvez associer une méthode souris à chaque Canvas de votre fenètre, et dissocier les clics droit et gauche.

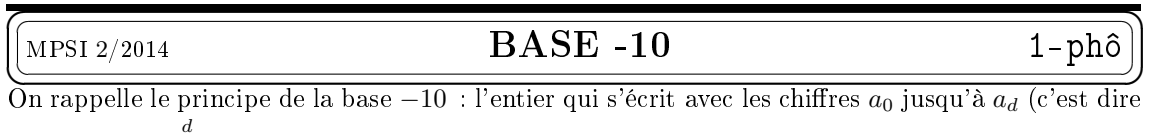

 $\frac{d}{a_d \dots a_0}$  vaut  $\sum^d$  $a_k.(-10)^k$ . Exemple :  $\overline{2543}$  est  $2.(-1000) + 5.100 + 2.(-10) + 3.$ 

 $k=0$ Ecrivez une procédure qui reçoit une liste **A** de chiffres et calcule la valeur du nombre.

Ecrivez une procédure qui reçoit une liste A et indique si l'entier est positif.

Ecrivez une procédure qui, recevant deux listes calcule la somme (elle aussi en base −10). Exemple : listes [3,4,5,2,0,1] et [4,6,2,1,3,2], nombres 102543 et 231264, somme 333607. Vous pourrez supposer dans un premier temps que les deux listes ont la même longueur.

Attention au cas de la retenue sur les chiffres de tête, comme  $\overline{432} + \overline{751} = \overline{19183}$ .

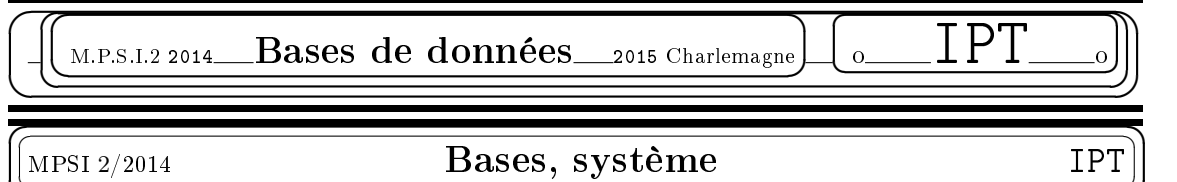

<u><del>(a)</del></u>  $^{\prime}$ Une base de donnée *(B.D.D. ou B.D.D.R. si relationnelle)* est formée de tables qu'on peut interroger séparément mais aussi par jointure  $\bowtie$ .

Pour créer, gérer, interroger une base de données, on dispose d'un Système de Gestion de Bases de Données (S.G.B.D., tel que MySQL, SQlite, Oracle, Dbase, FoxBase...) qui dispose d'nterfaces plus ou moins conviviales et qu'on peut aussi piloter/émuler avec Python par exemple.

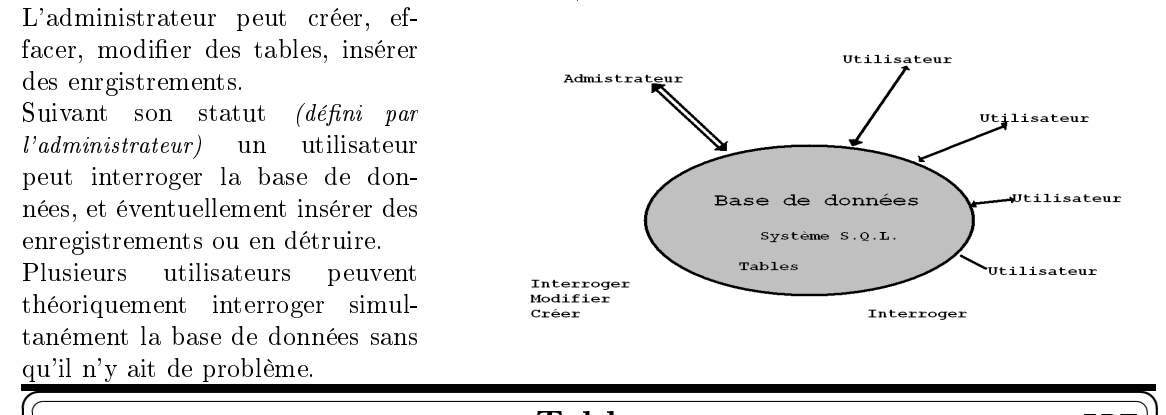

✟

 $^{\prime}$ 

✆

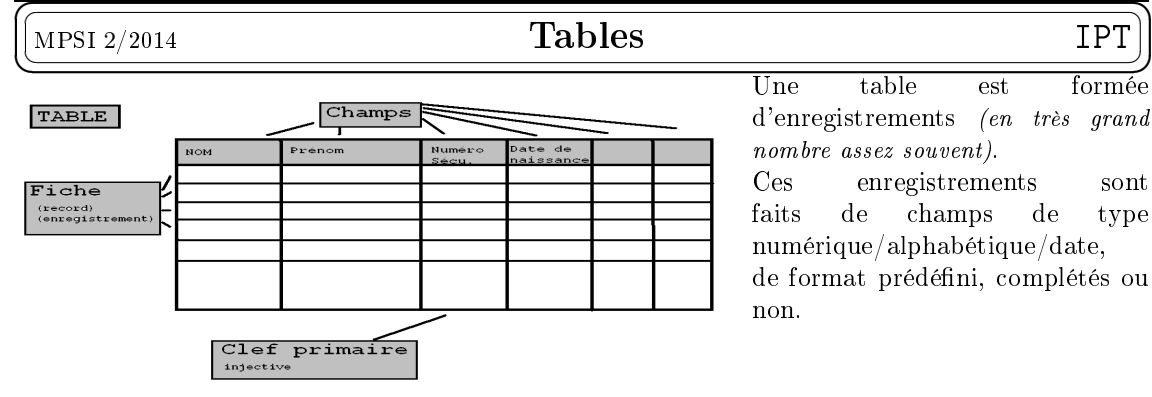

Parmi les différents champs, certains sont des clefs (il n'y a pas deux enregistrements ayant la même valeur de clef). L'une d'entre elles sera la clef primaire et servira à relier des tables entre elles.

| Requètes.<br>MPSI 2/2014                                                                 |  |  |  |  |  |  |
|------------------------------------------------------------------------------------------|--|--|--|--|--|--|
| Ce sera la principale compétence attendue de vous aux concours.                          |  |  |  |  |  |  |
| • On peut lire tout le contenu d'une table                                               |  |  |  |  |  |  |
| SELECT *   FROM (nom_table) $ ^{12}$ .                                                   |  |  |  |  |  |  |
| $\bullet$ On peut ne lire que certains champs                                            |  |  |  |  |  |  |
| SELECT (nom_champs)   FROM (nom_table)                                                   |  |  |  |  |  |  |
| $\bullet$ On peut ne consulter que certaines fiches                                      |  |  |  |  |  |  |
| SELECT (nom_champs)   FROM (nom_table)   WHERE (condition)                               |  |  |  |  |  |  |
| • On peut effectuer des calculs et statistiques sur certaines champs de certaines fiches |  |  |  |  |  |  |
| SELECT COUNT/MAX/MIN   FROM (nom_table)   WHERE (condition)                              |  |  |  |  |  |  |
| $\bullet$ On peut lire des informations issues de plusieurs tables ensemble :            |  |  |  |  |  |  |

<sup>12</sup>la distinction majuscules/minuscules n'est qu'une convention sans importance mais qui permet de s'y retrouver à la lecture

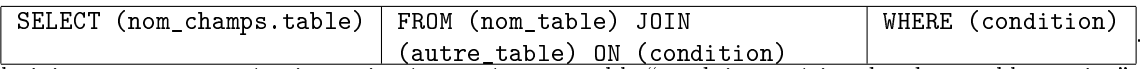

la jointure est une opération qui crée une énorme table "produit cartésien des deux tables en jeu", n'en garde qu'une partie grâce à une condition introduite par ON.

Les mots et syntaxes à connaître/maîtriser :

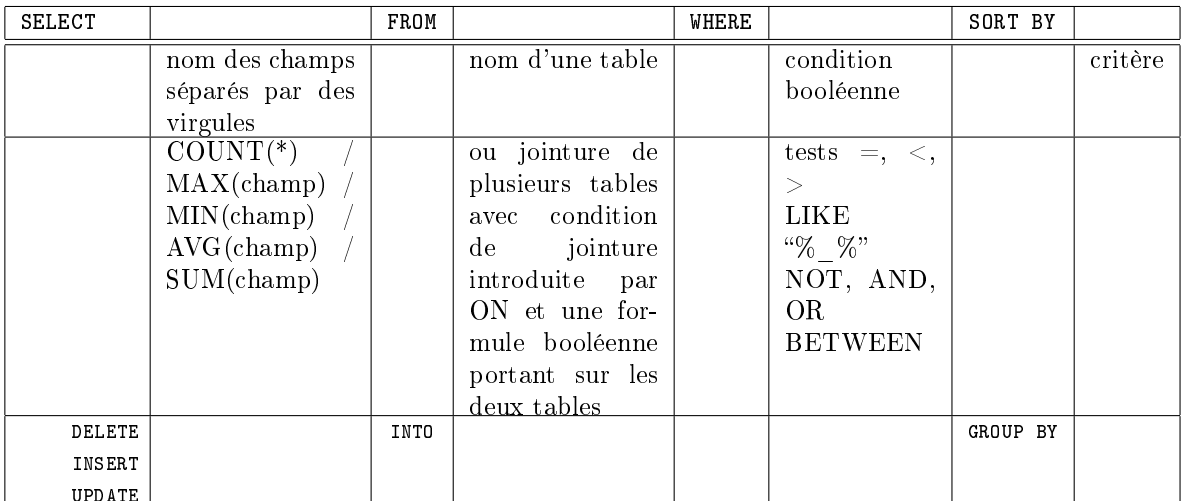

UPDATE Quand deux tables interviennent par jointure (ou réunion), il faut préciser de quelle table est issu le champ (structure table.champ ; exemples : clients.nom, consultations.date, ...).

Si le nom d'une table devient rébarbatif à écrire, on peut l'alléger par alias :

SELECT cl.nom, cons.date FROM clients AS cl, consultations AS cs WHERE ...

### MPSI 2/2014

☛

Administrateur IPT

✟

☎ ✆

✠

✡ ✝ Il s'agit ici des prérogatives de l'administrateur :

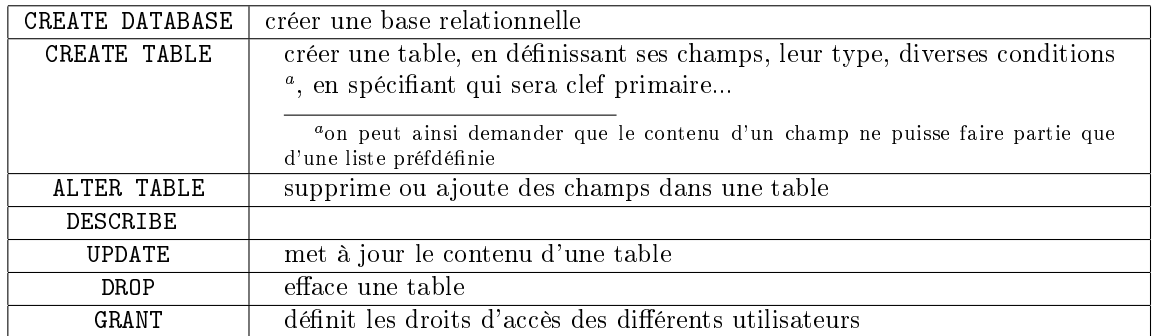

On peut mettre à jour une base de donnée en important directement un fichier "texte" contenant déjà toutes les données utiles. Avec Python, on utilisera load(), read(), readln() et close(). Il est peu probable que les concours vous posent ce type de questions.

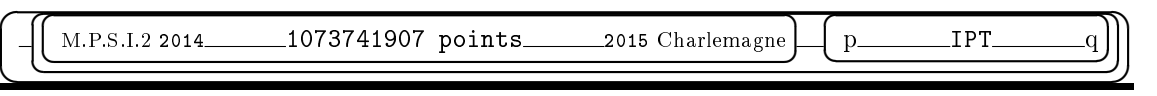